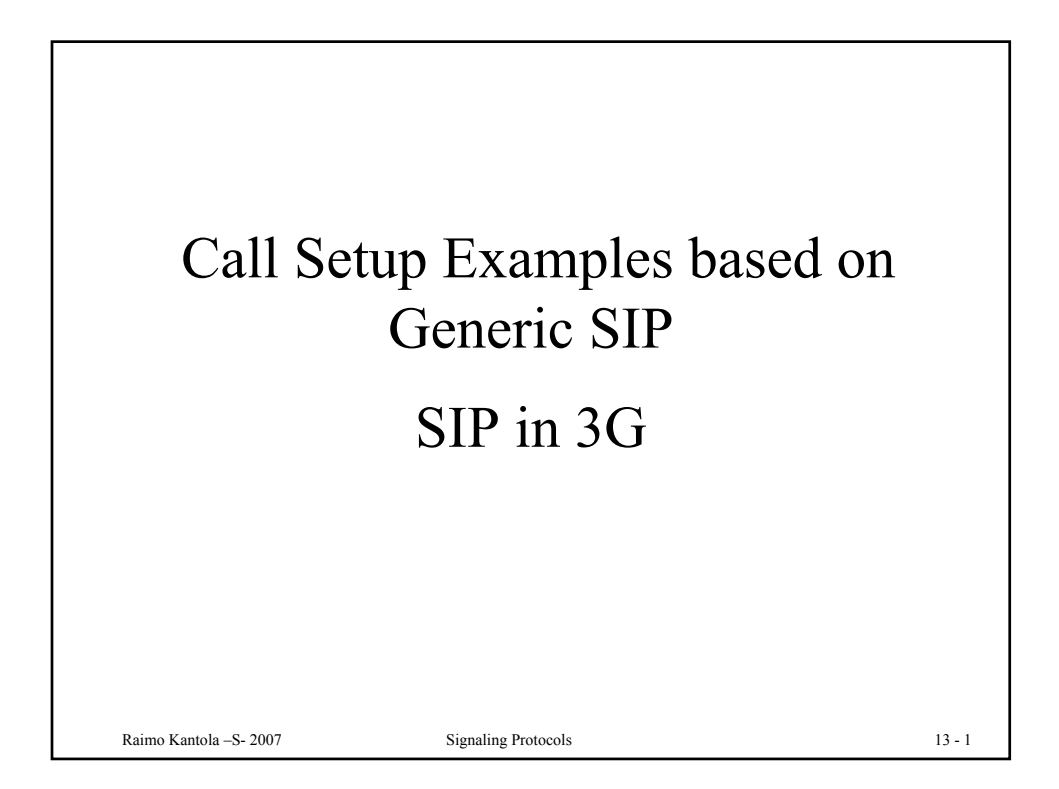

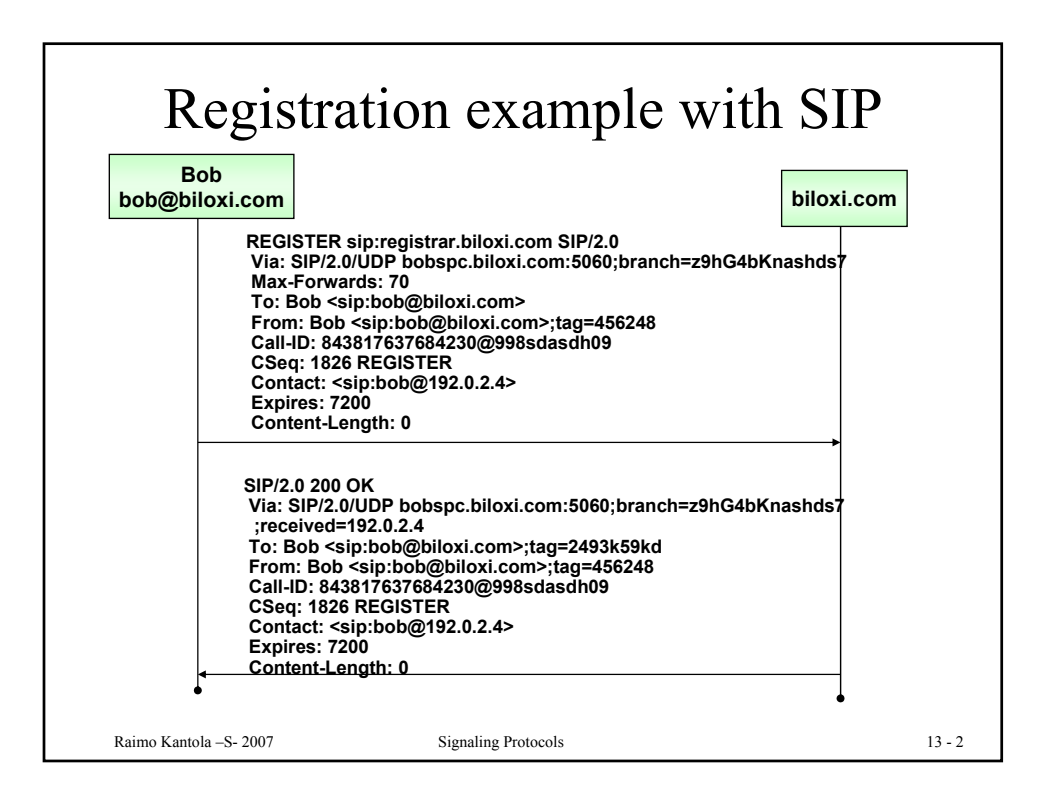

1

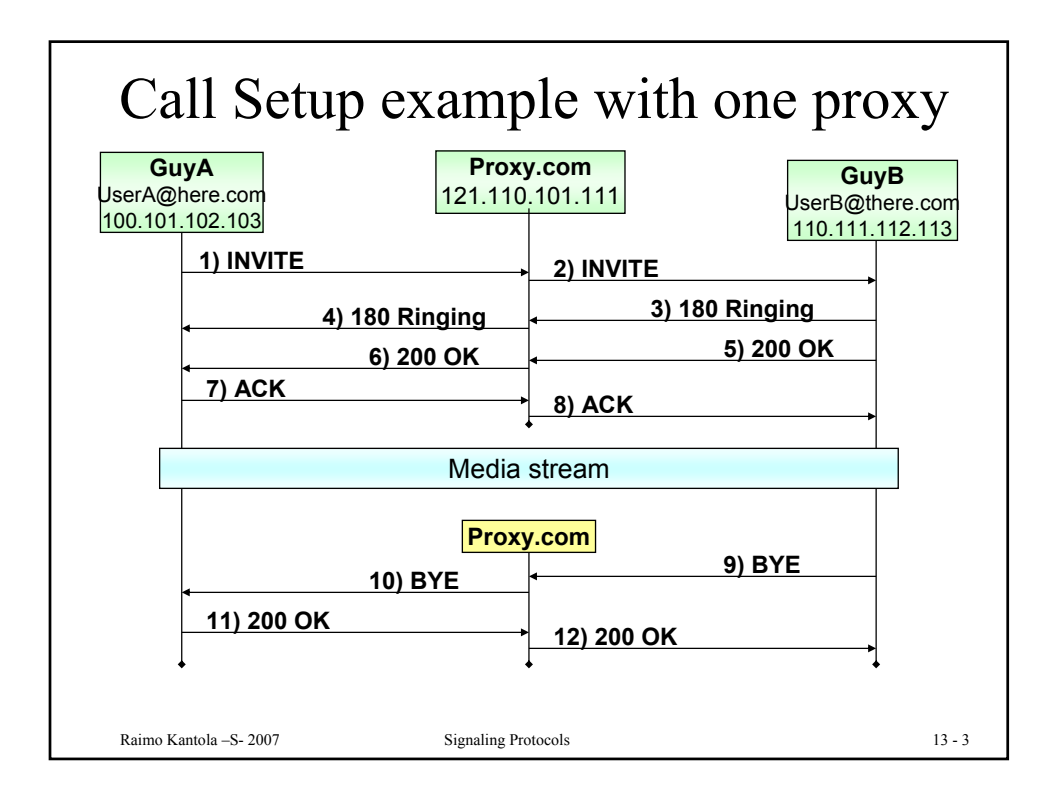

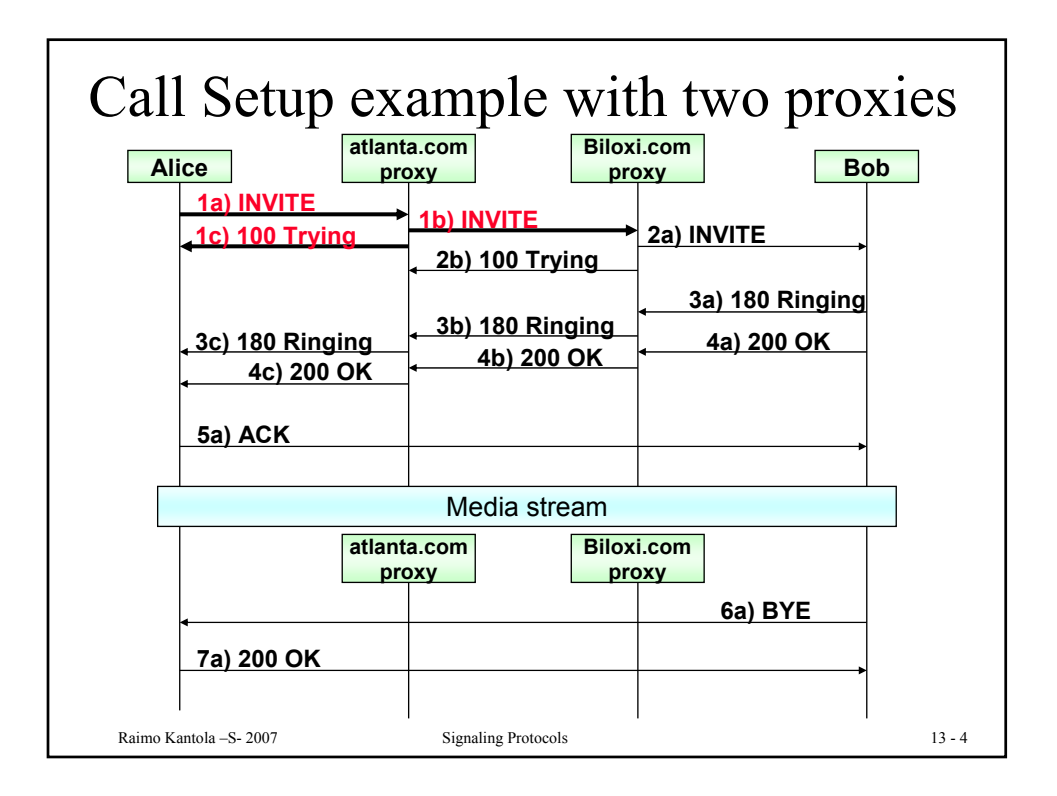

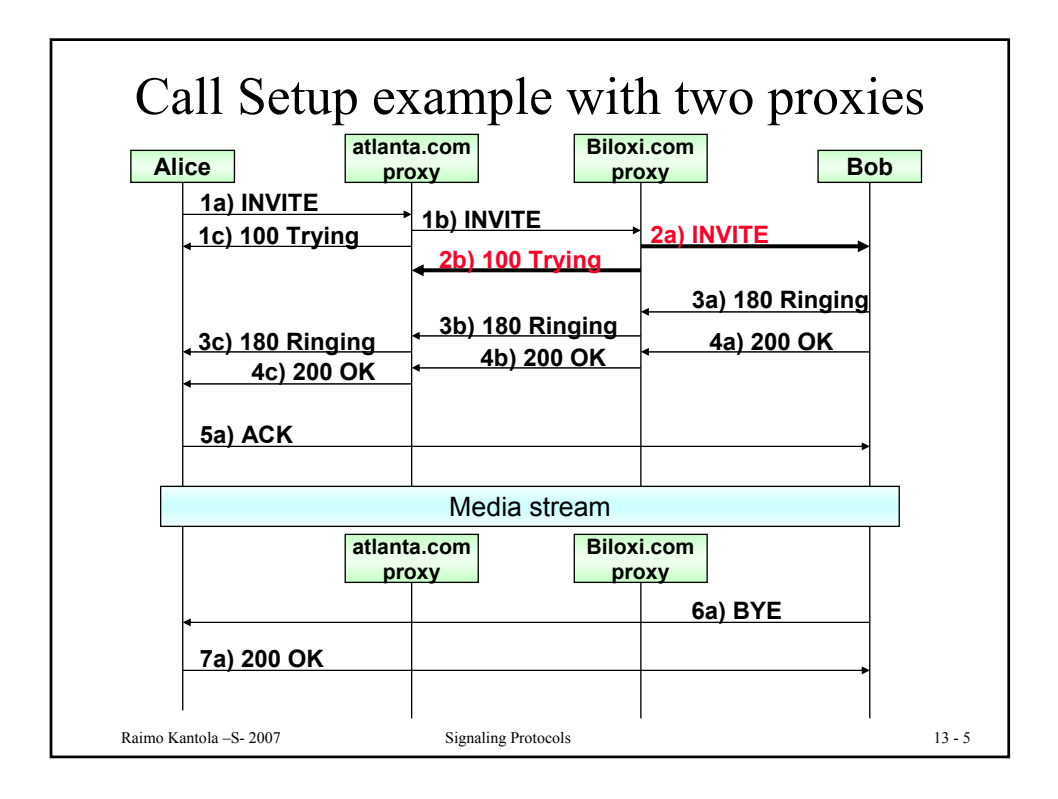

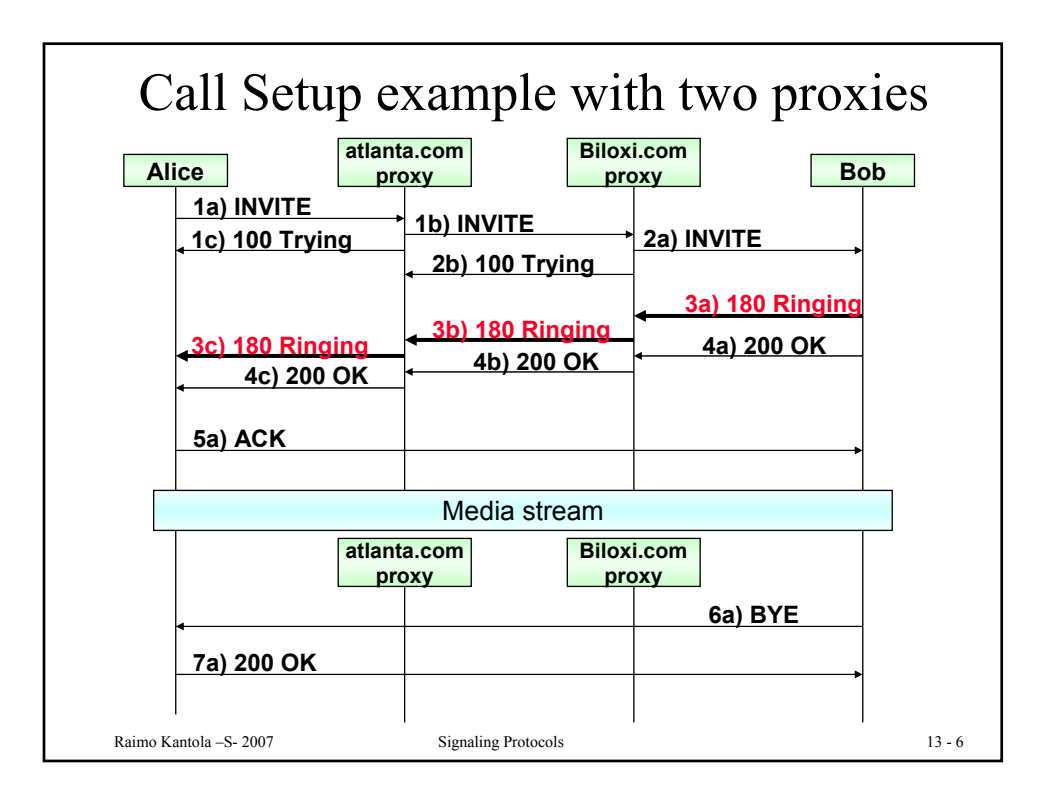

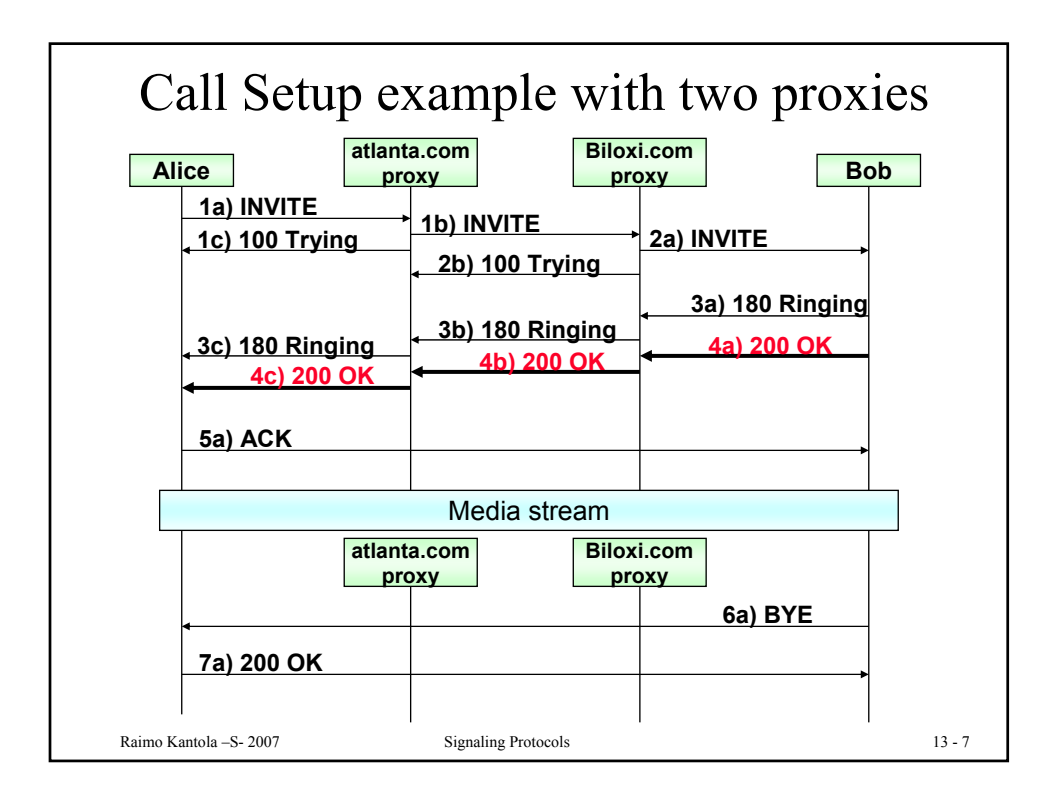

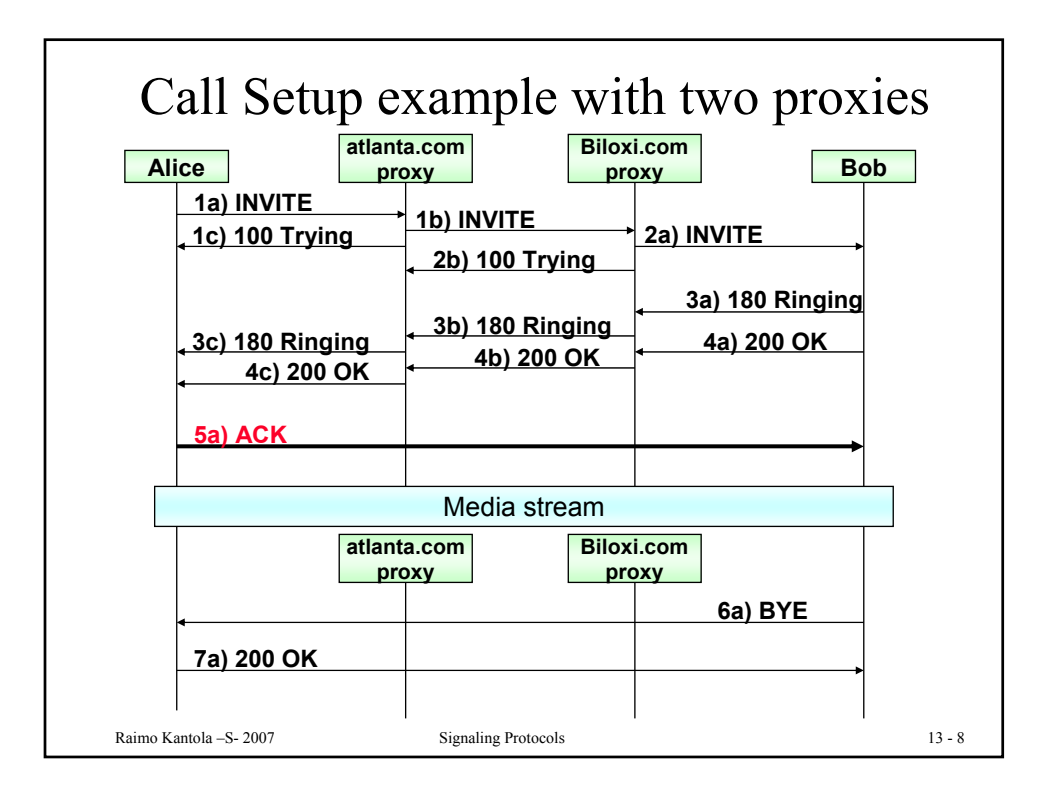

4

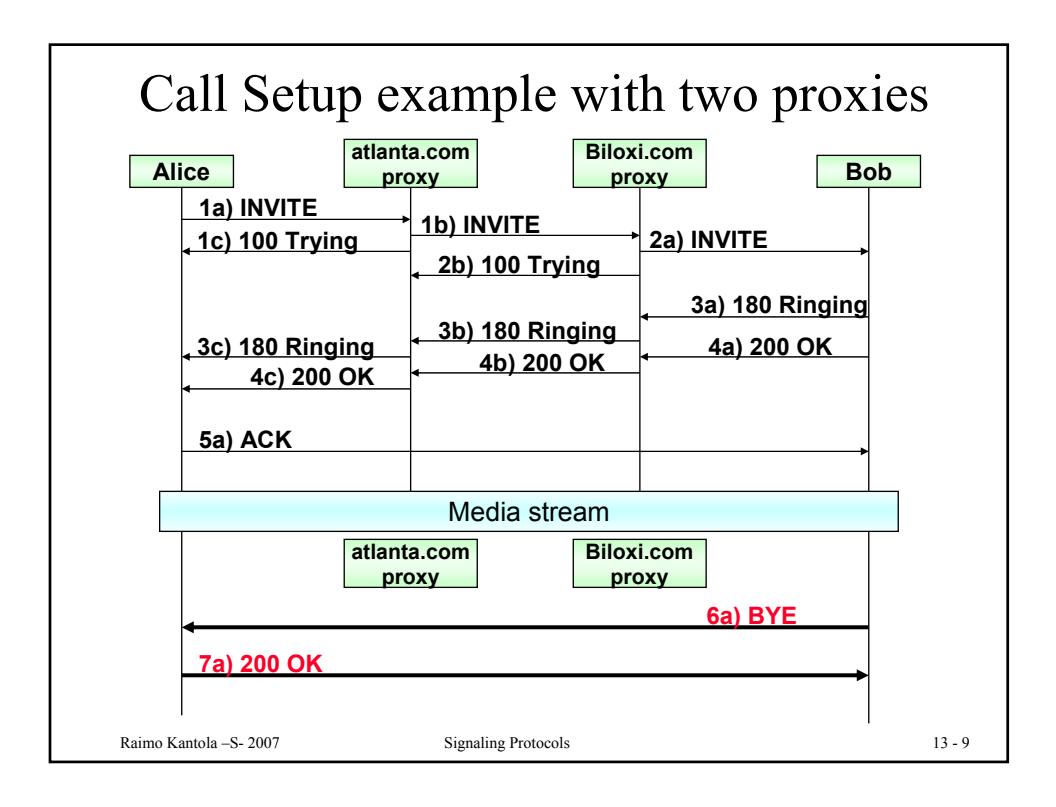

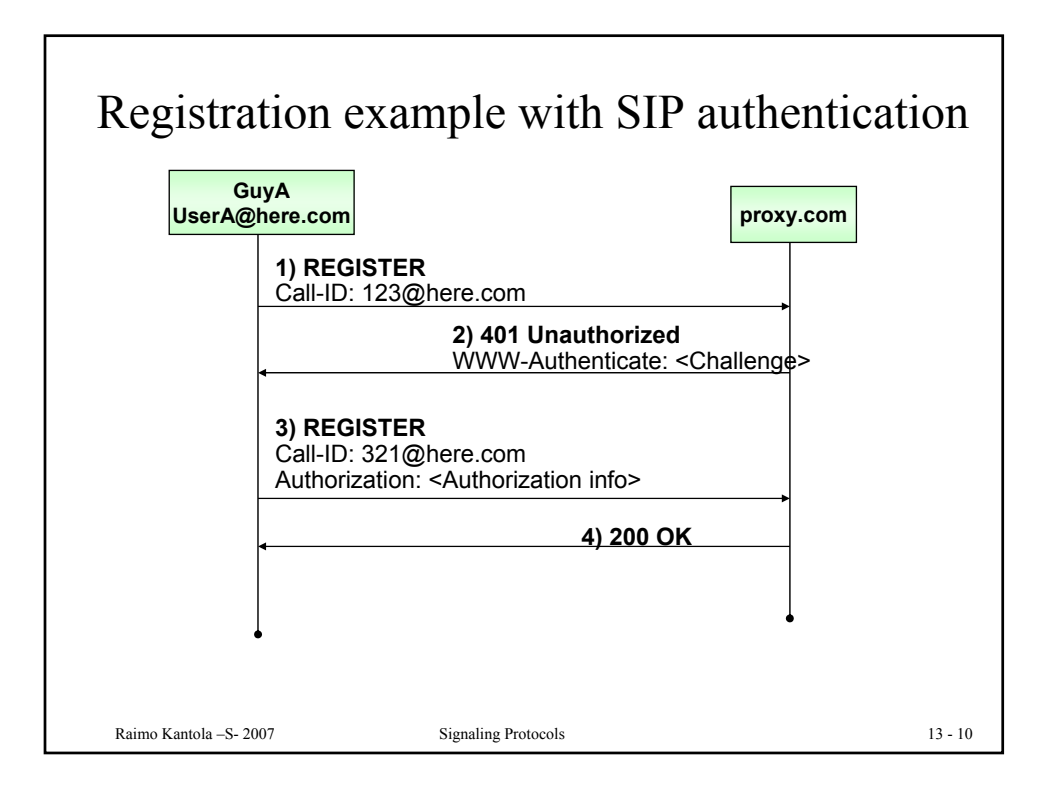

 $\overline{a}$ 

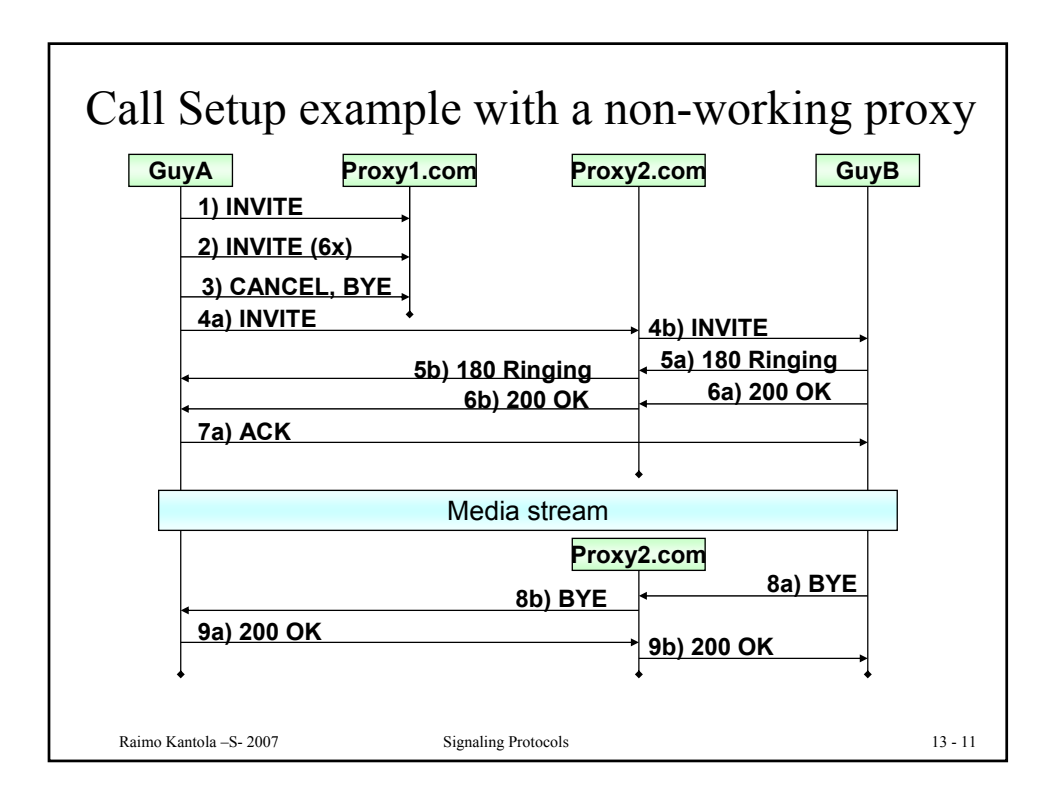

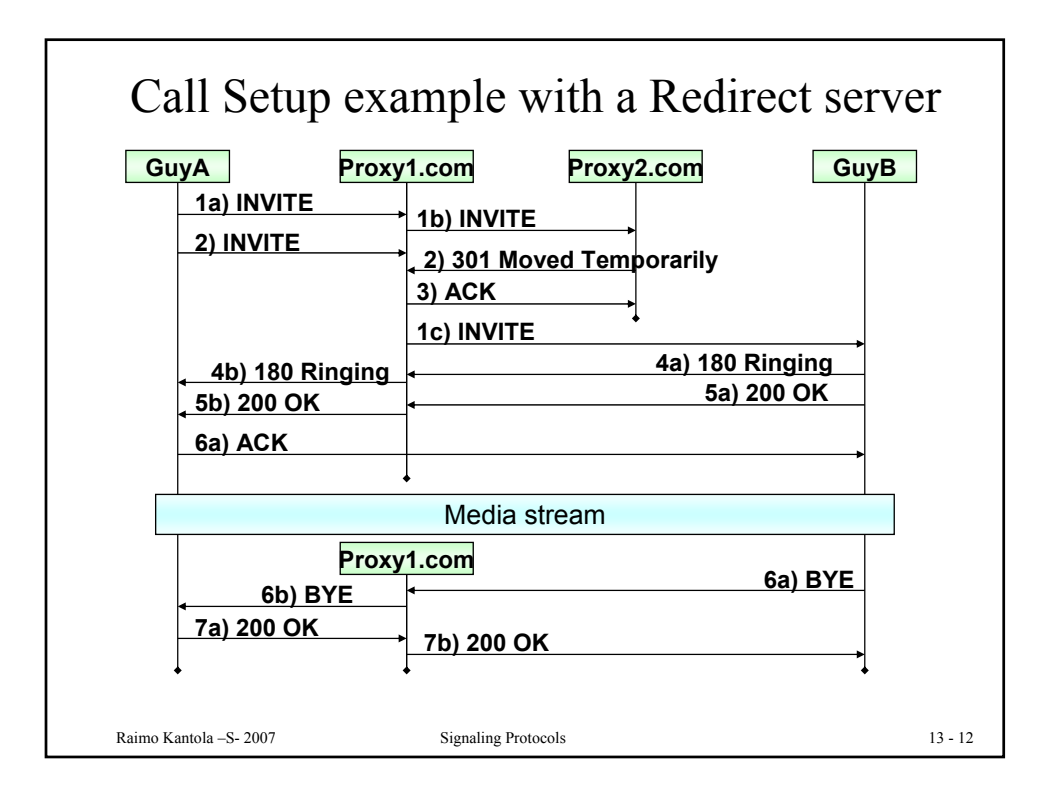

6

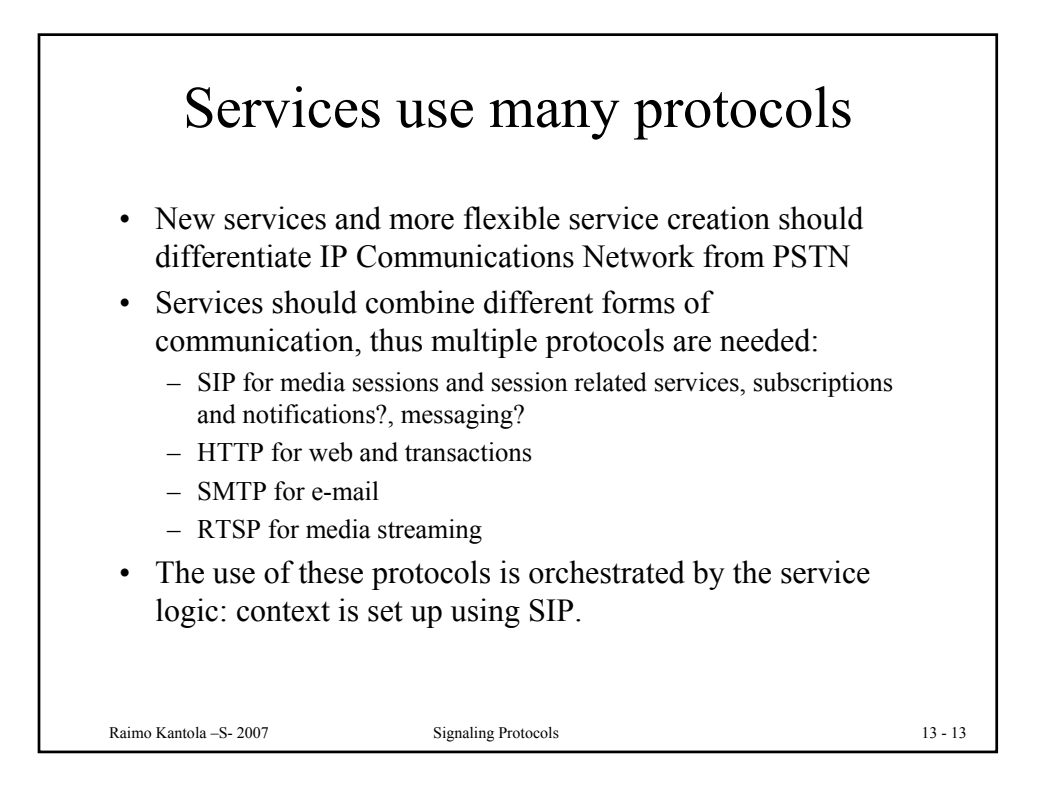

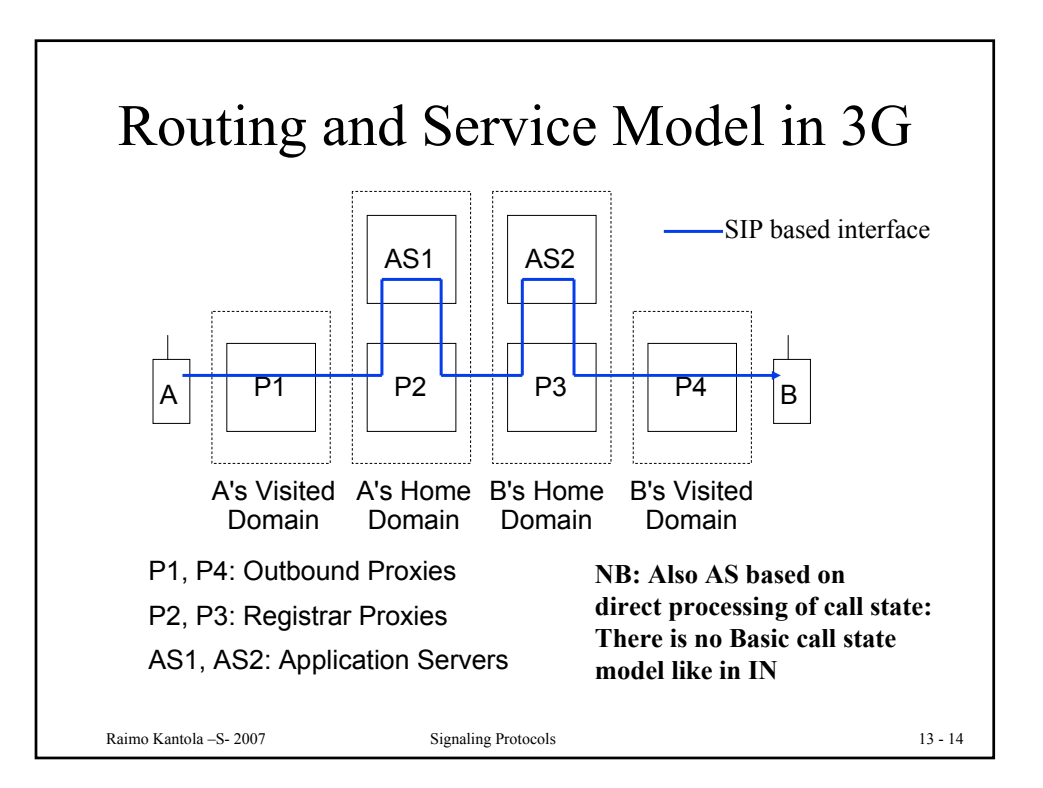

 $\overline{ }$ 

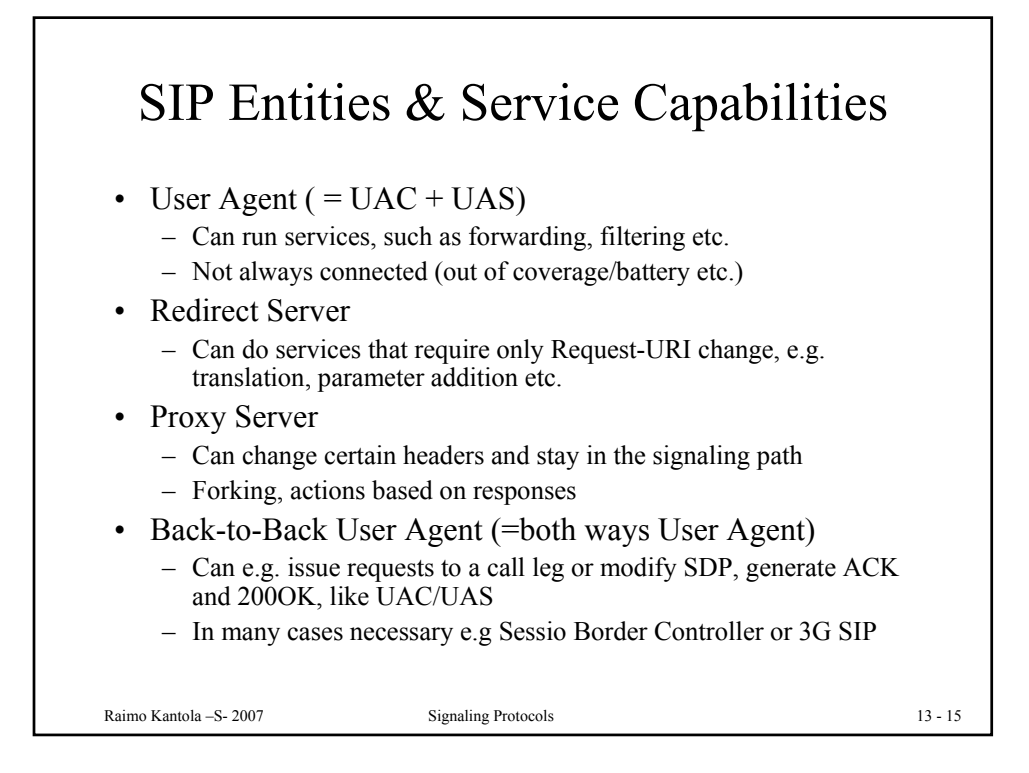

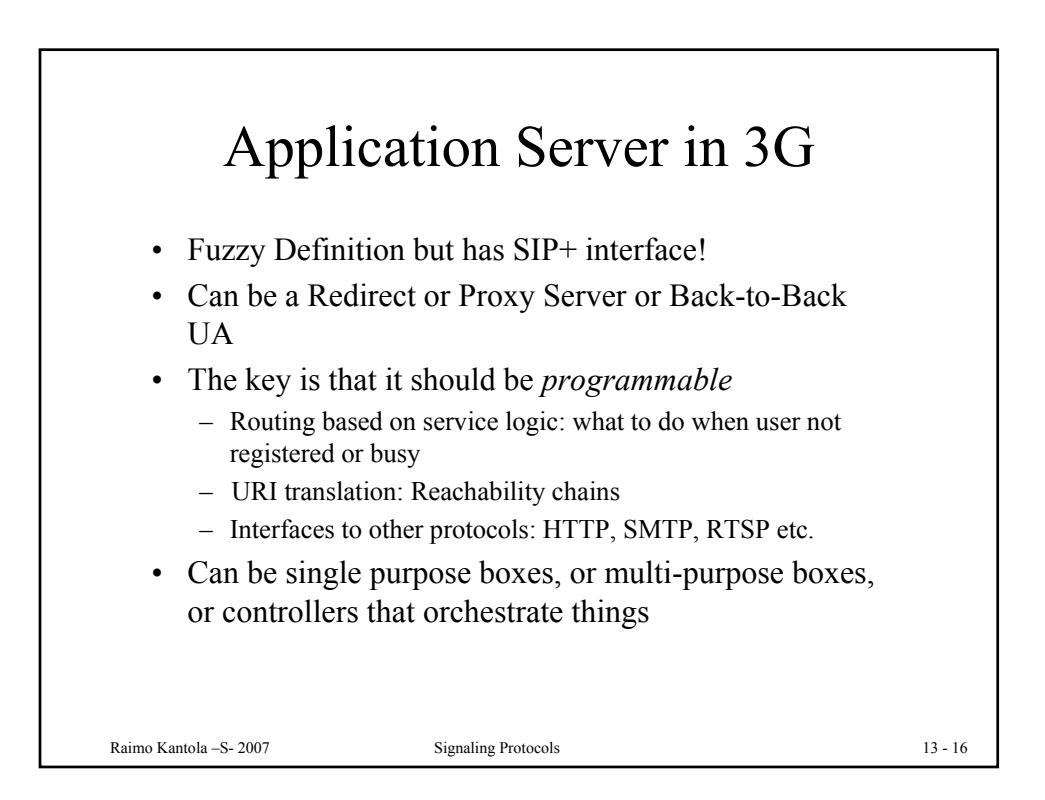

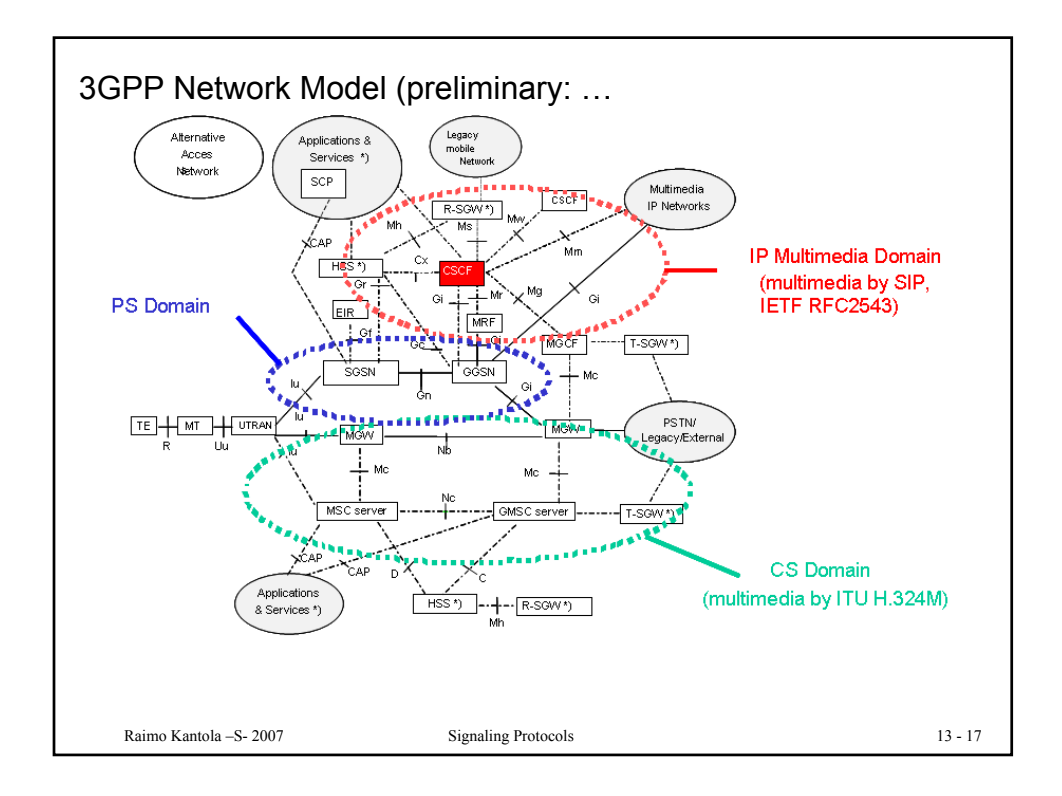

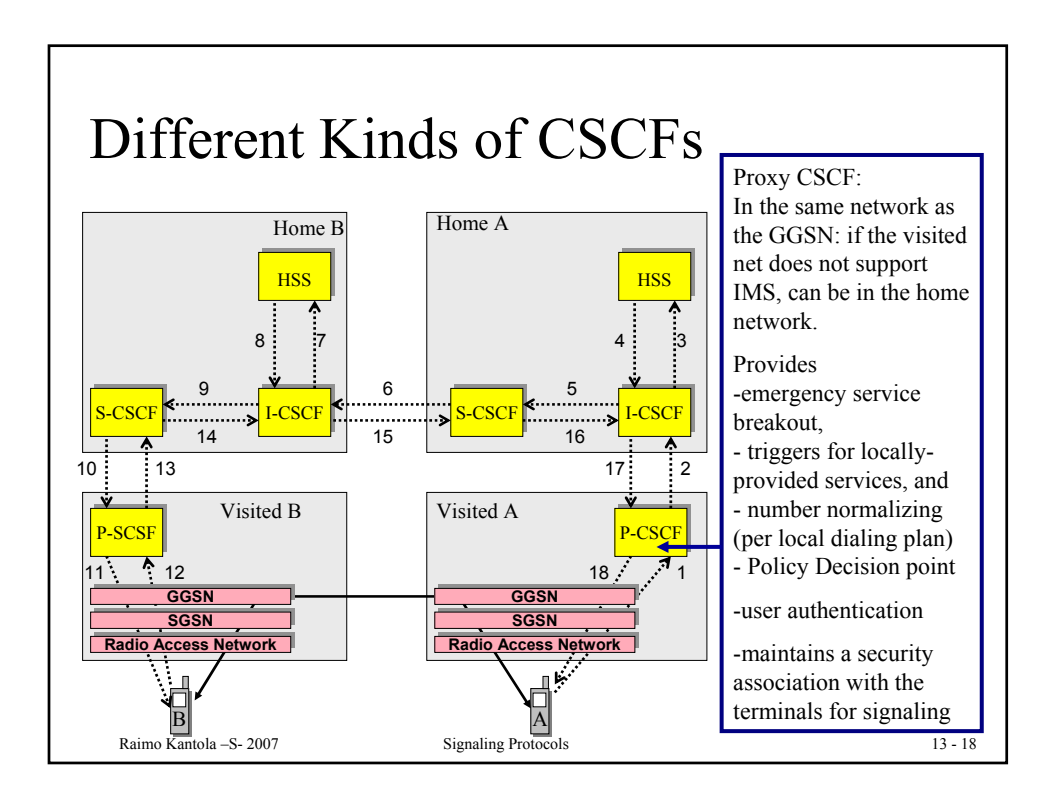

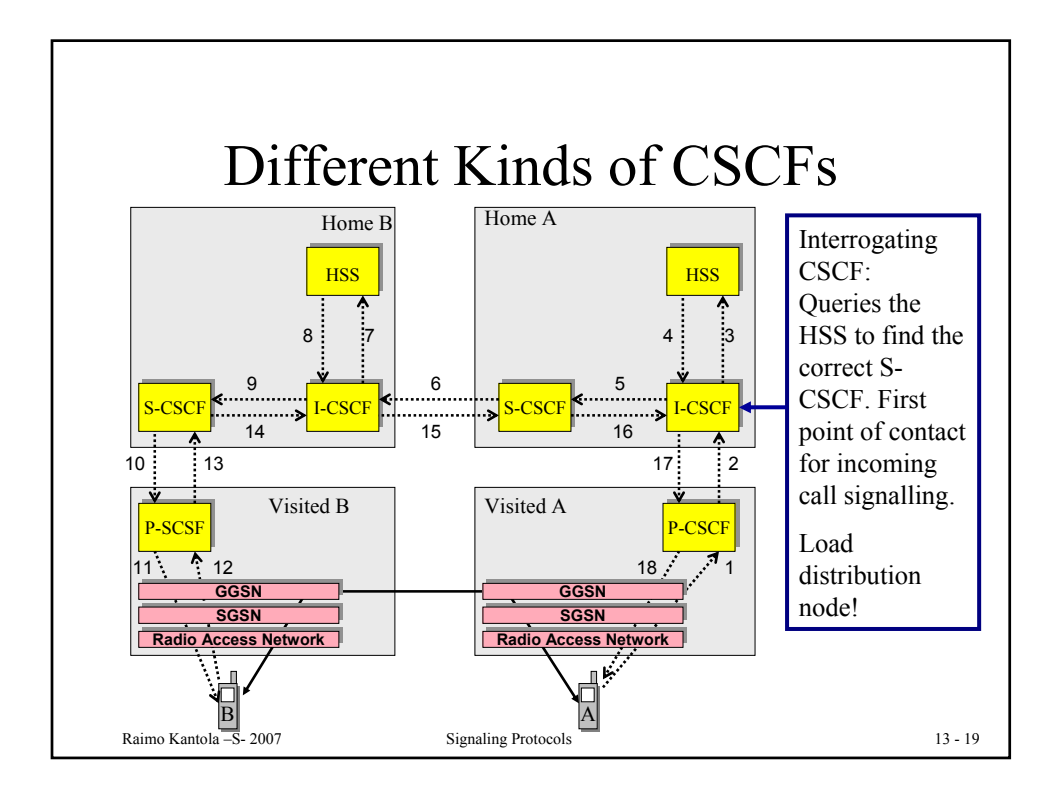

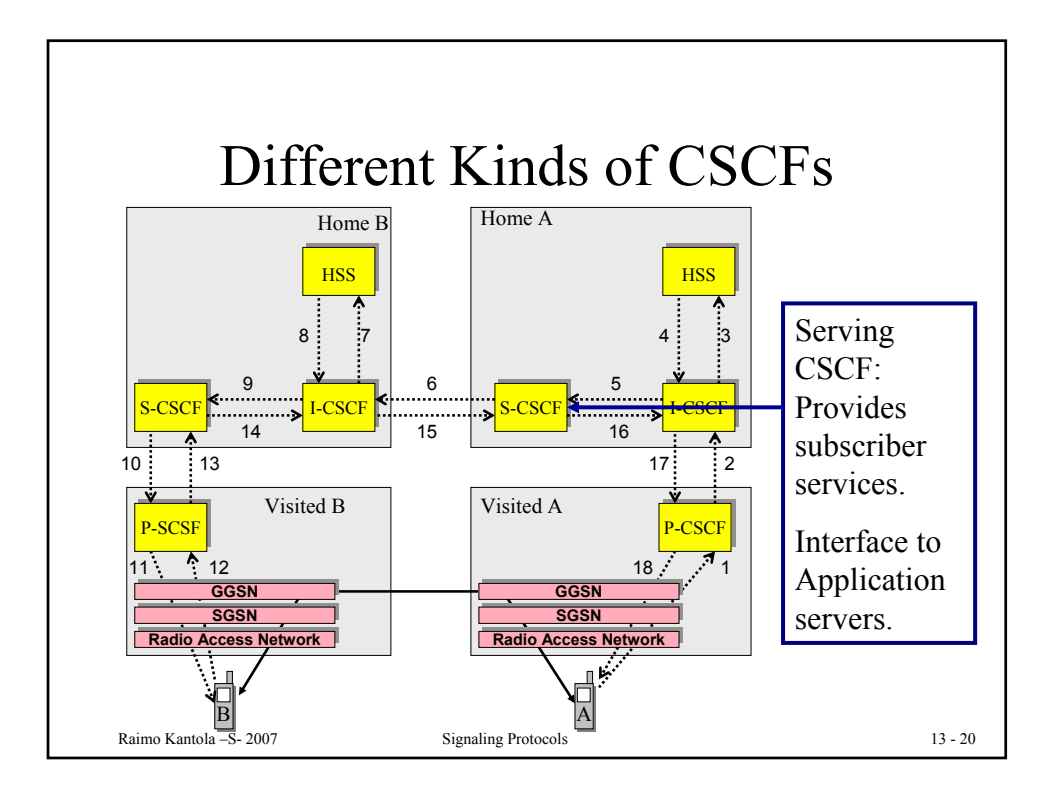

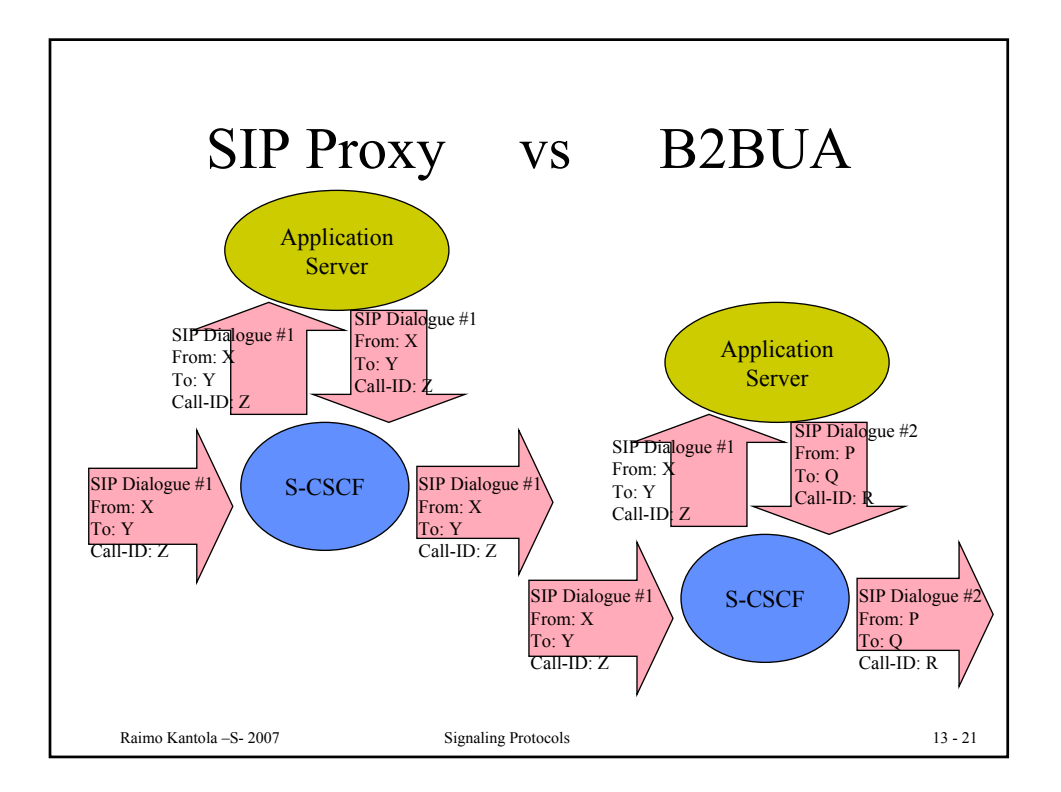

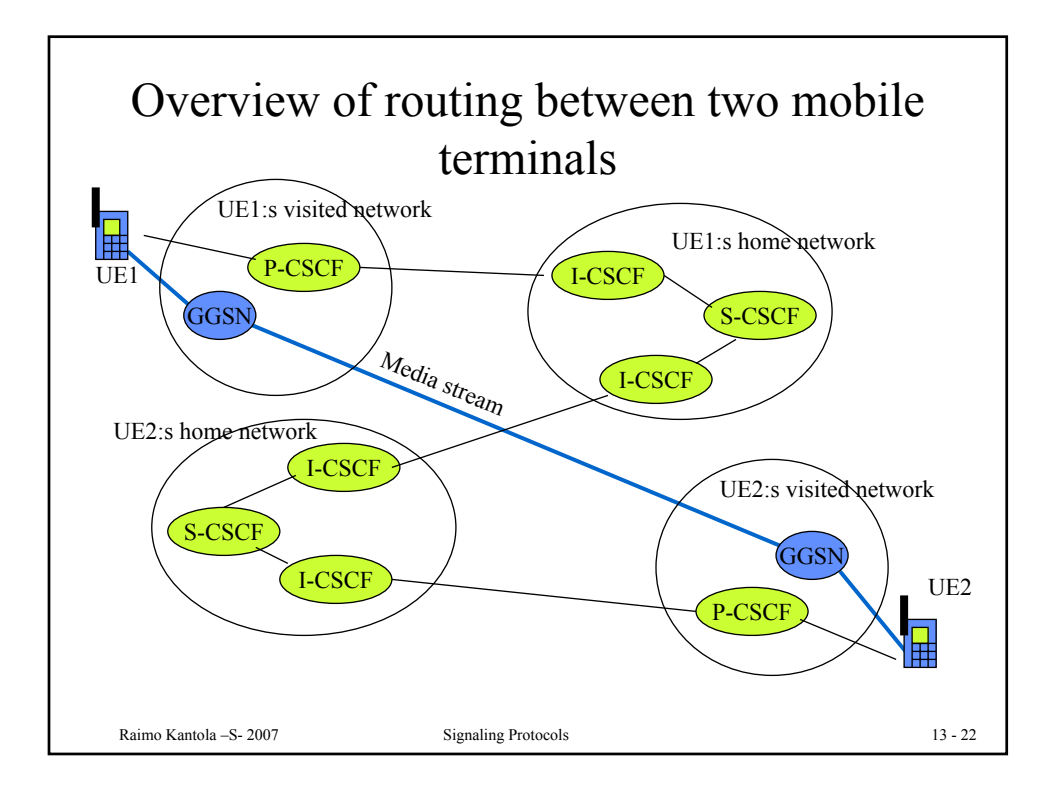

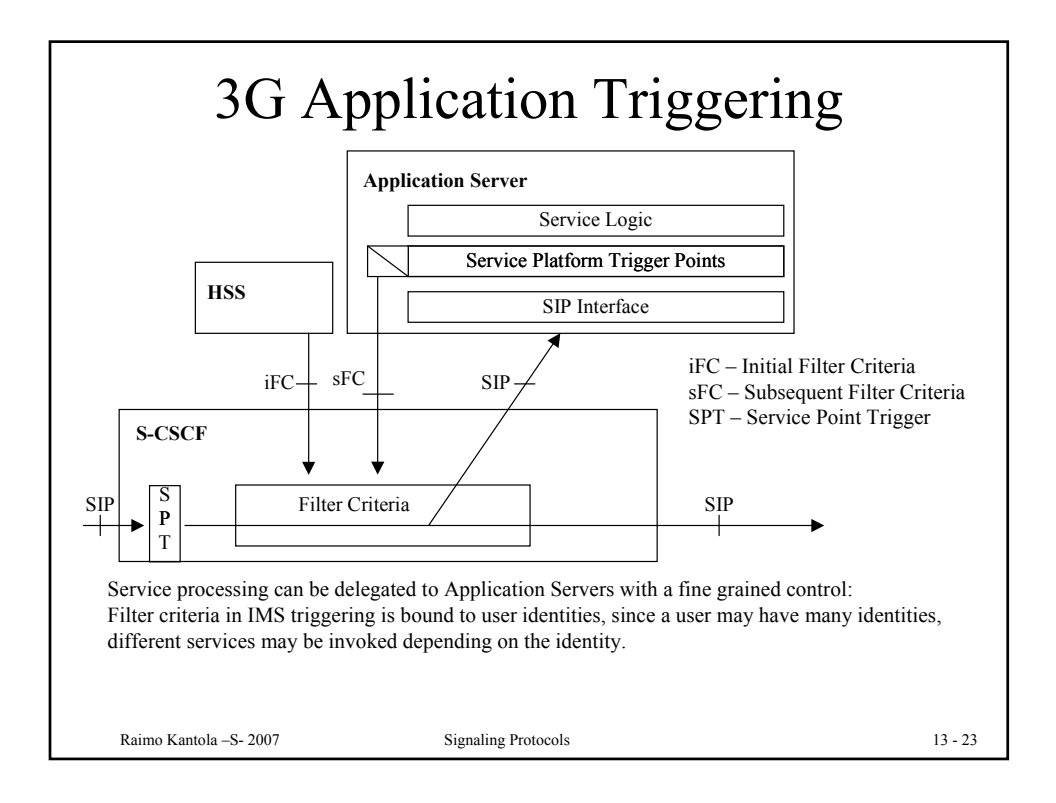

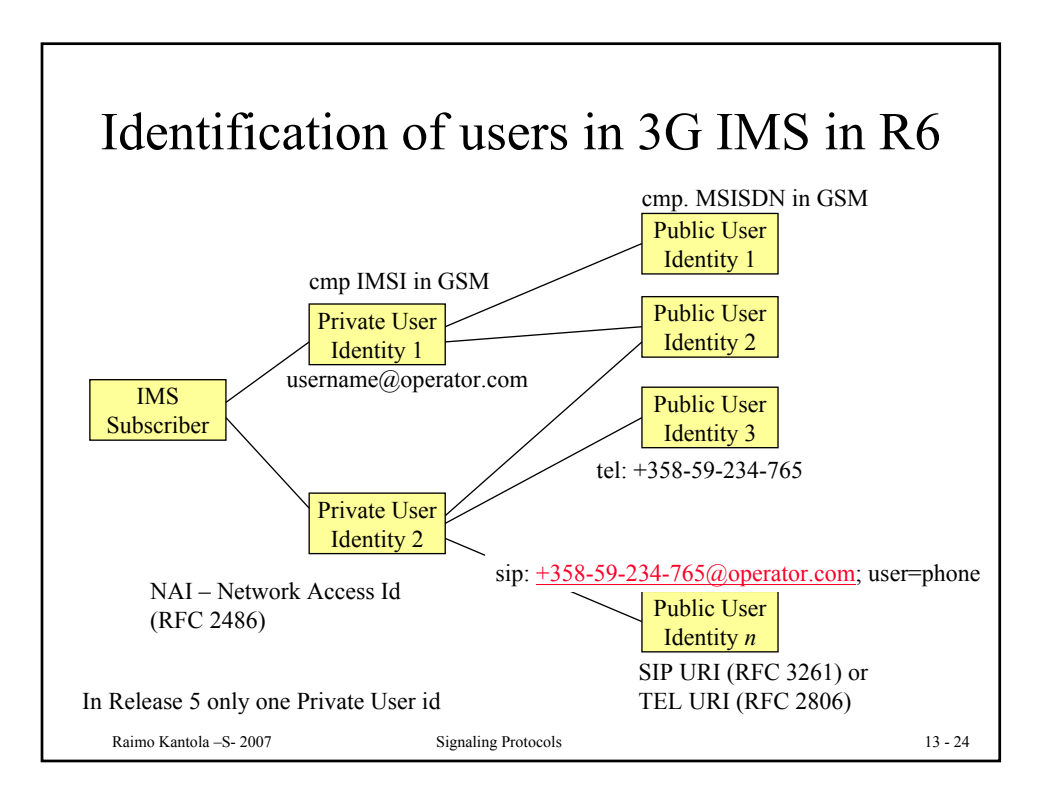

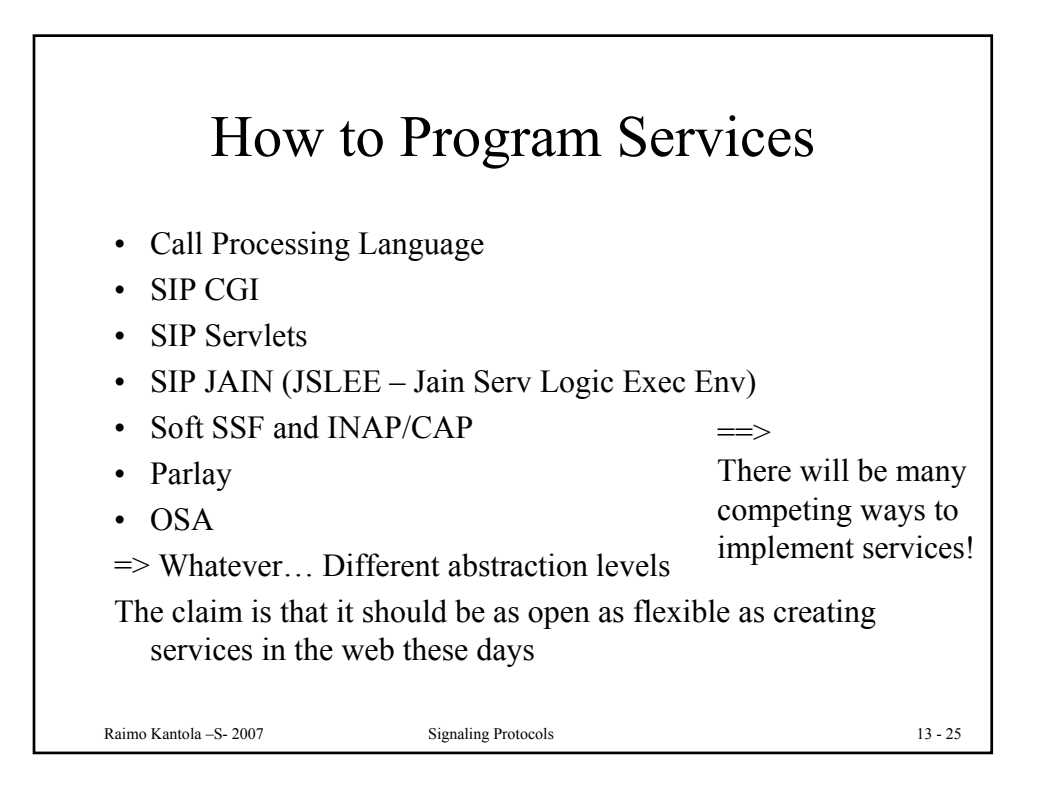

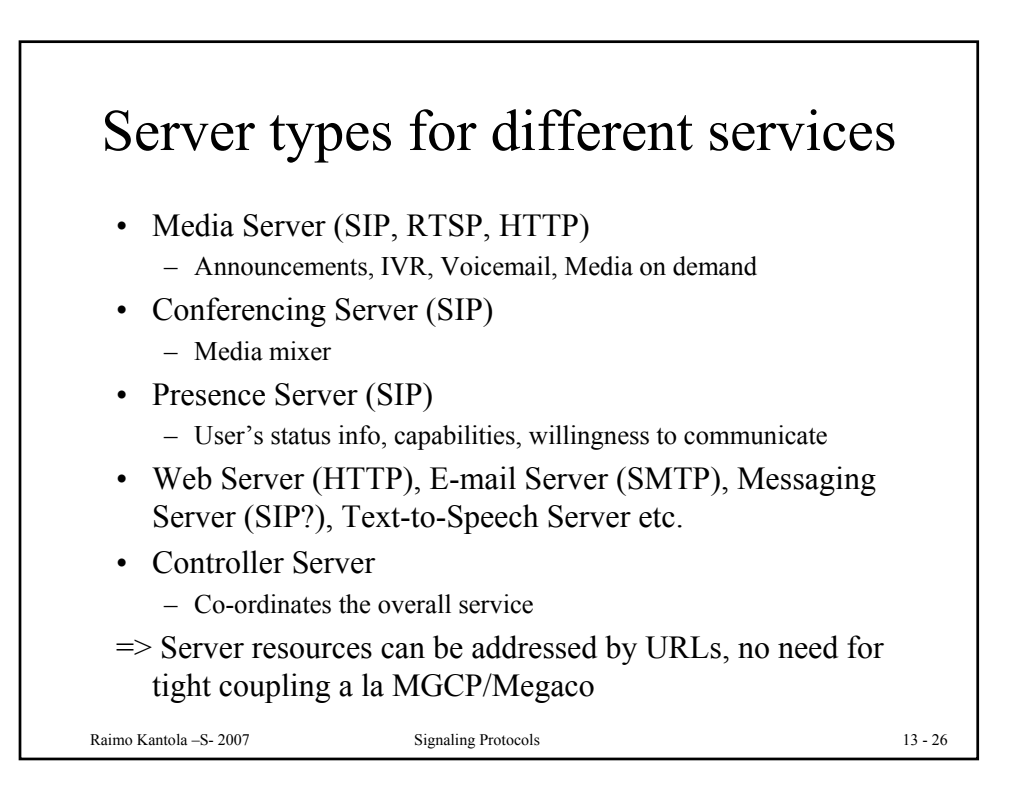

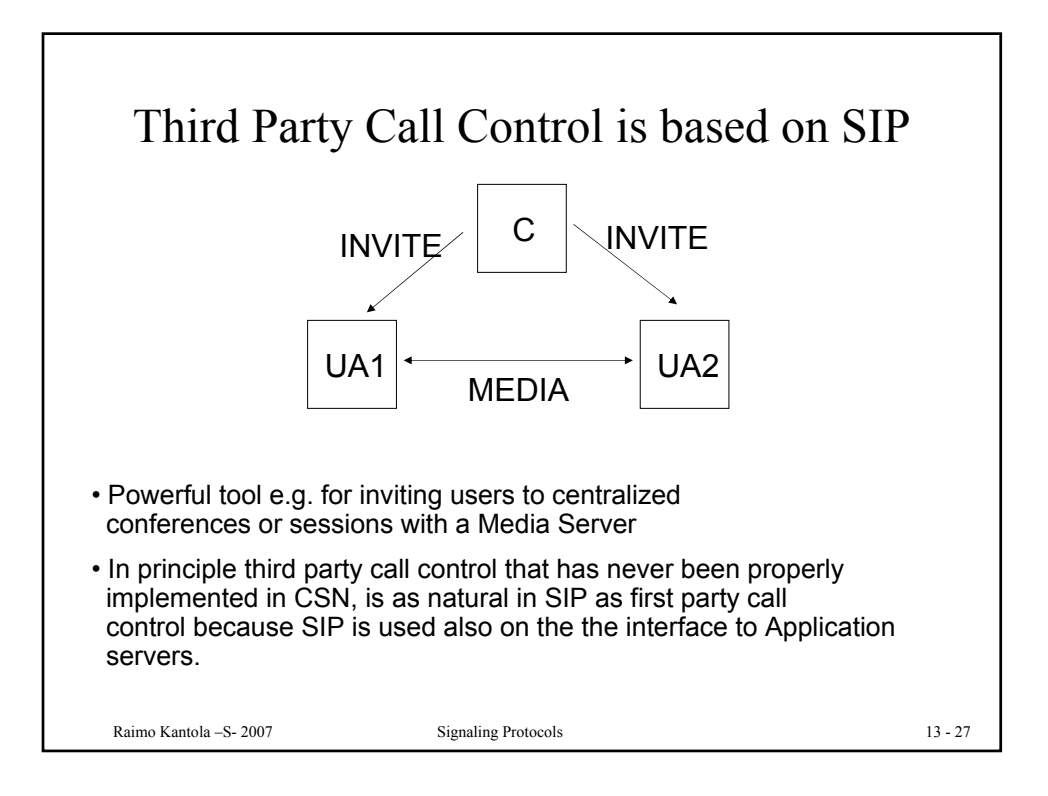

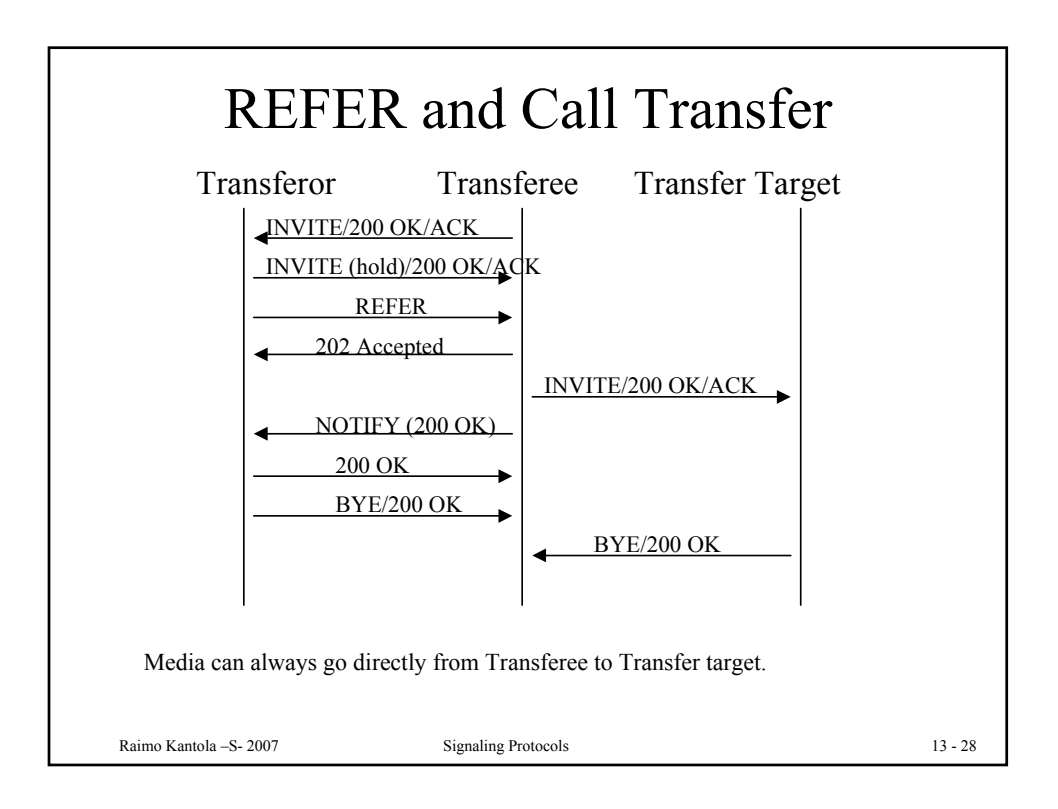

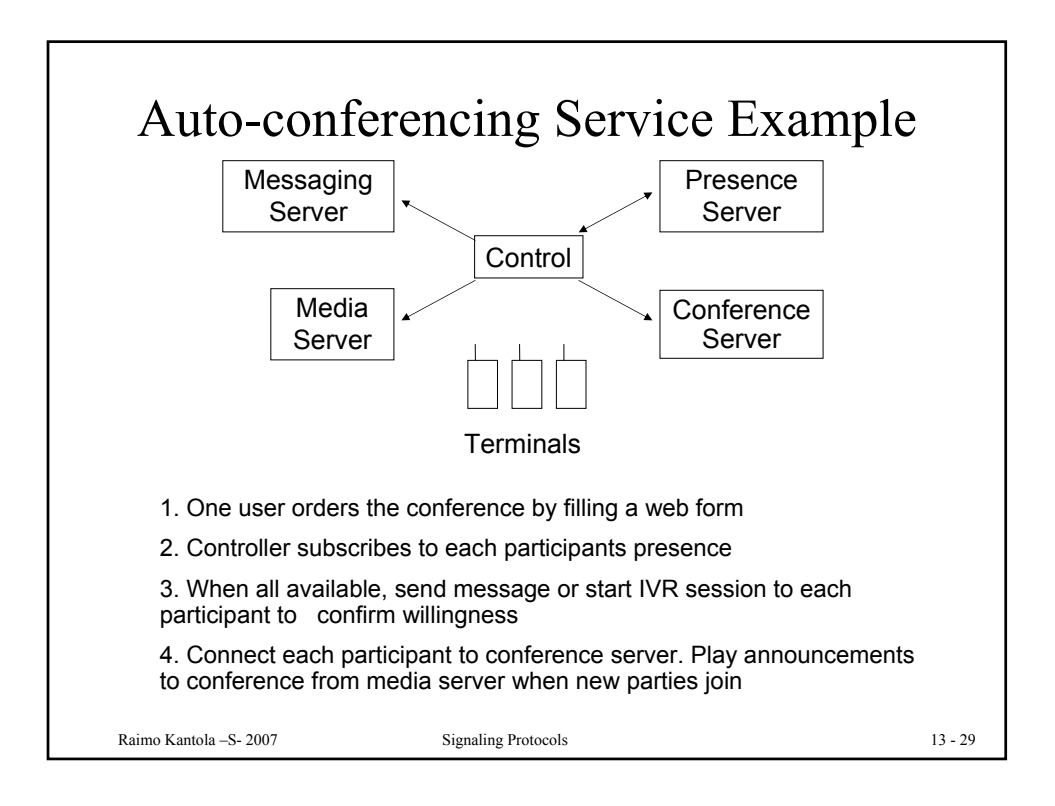

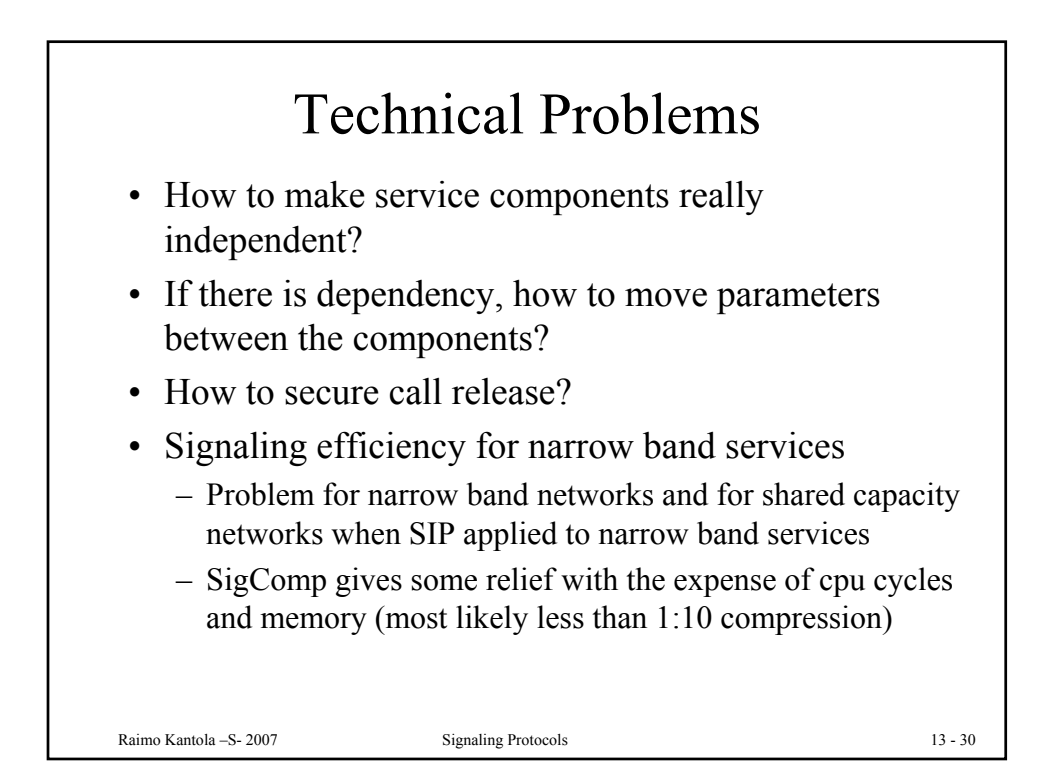

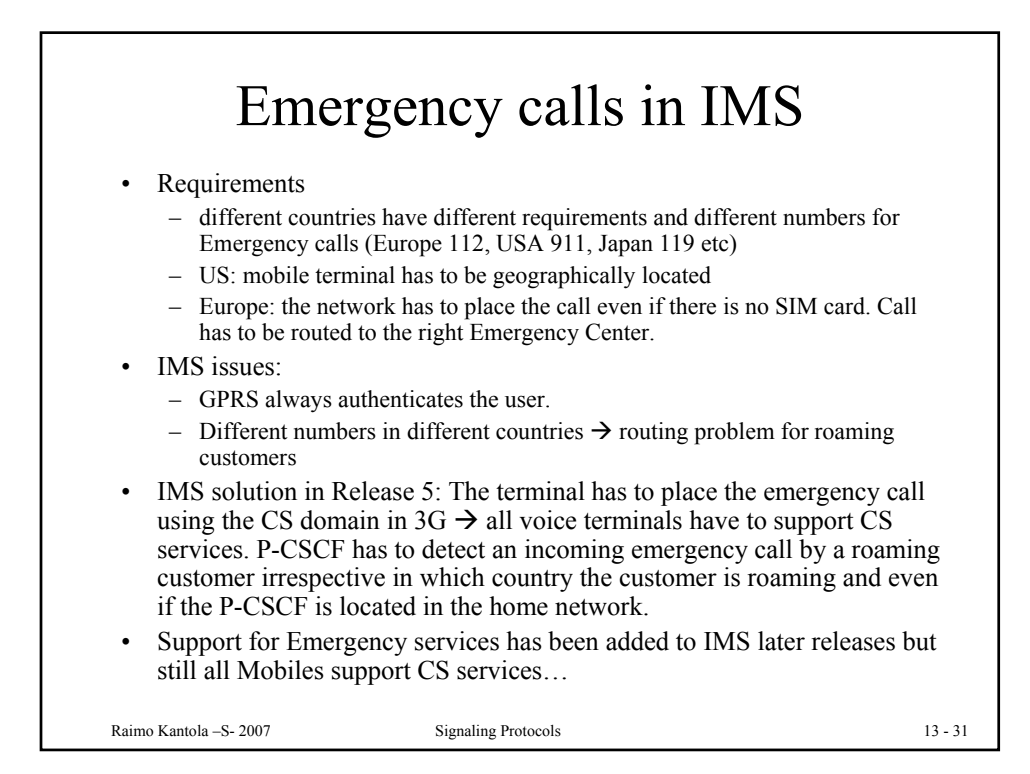

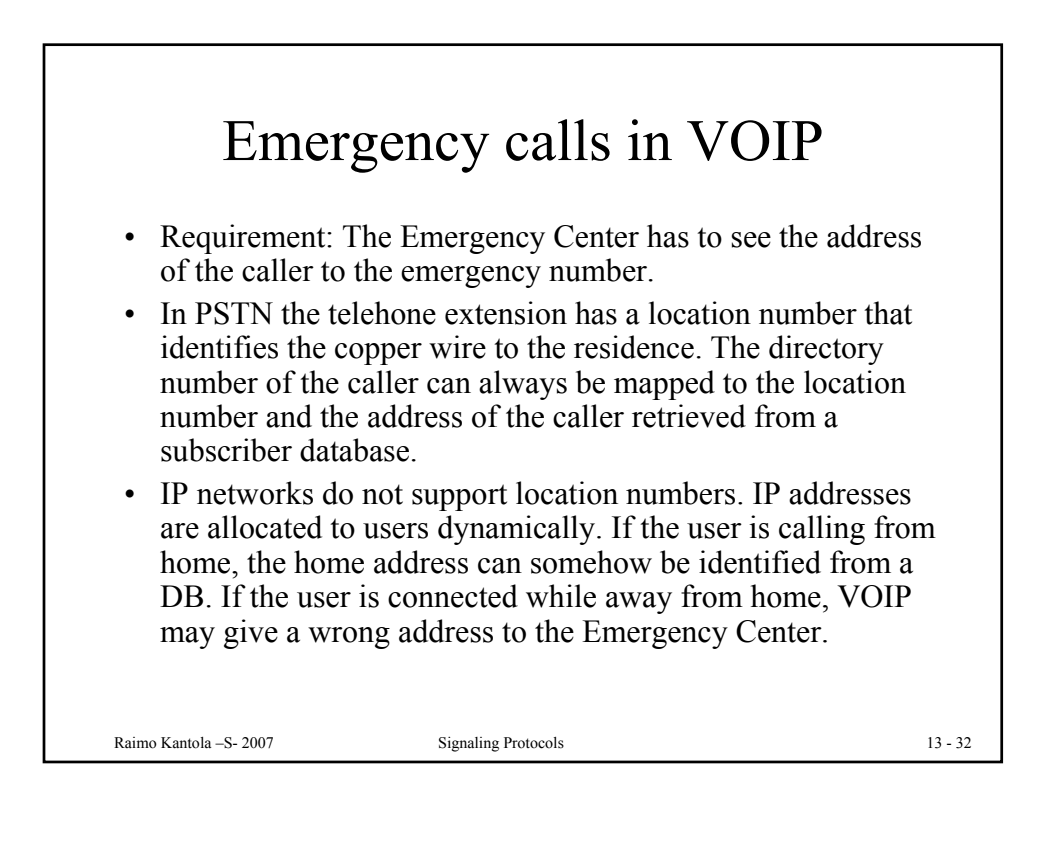

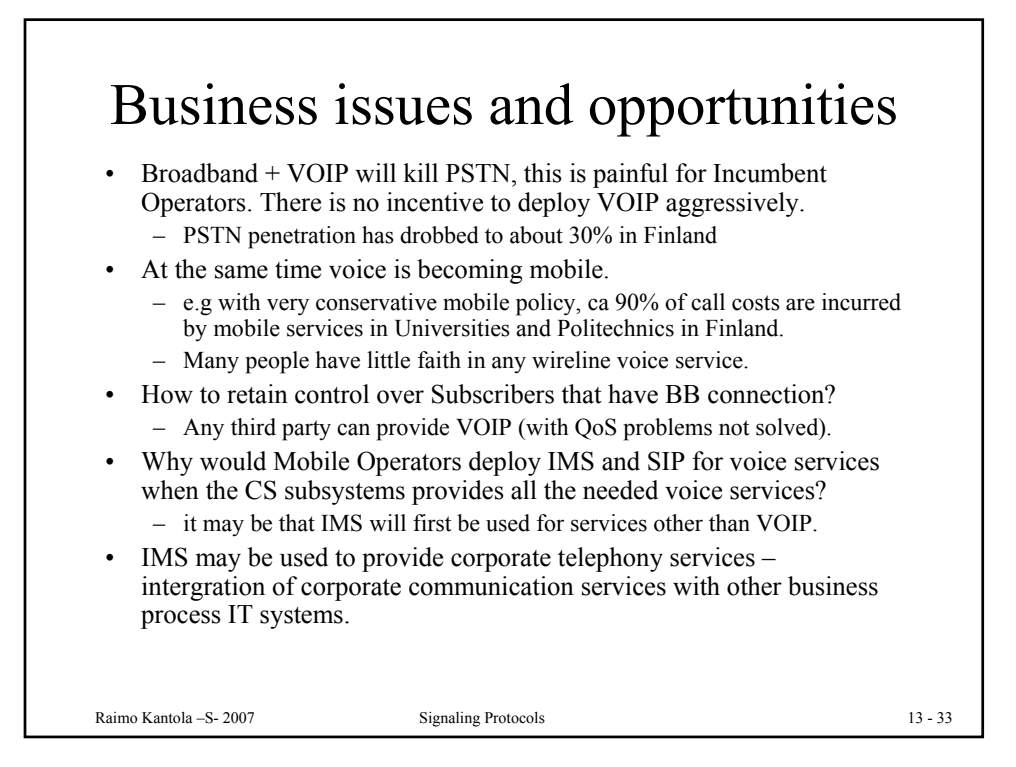

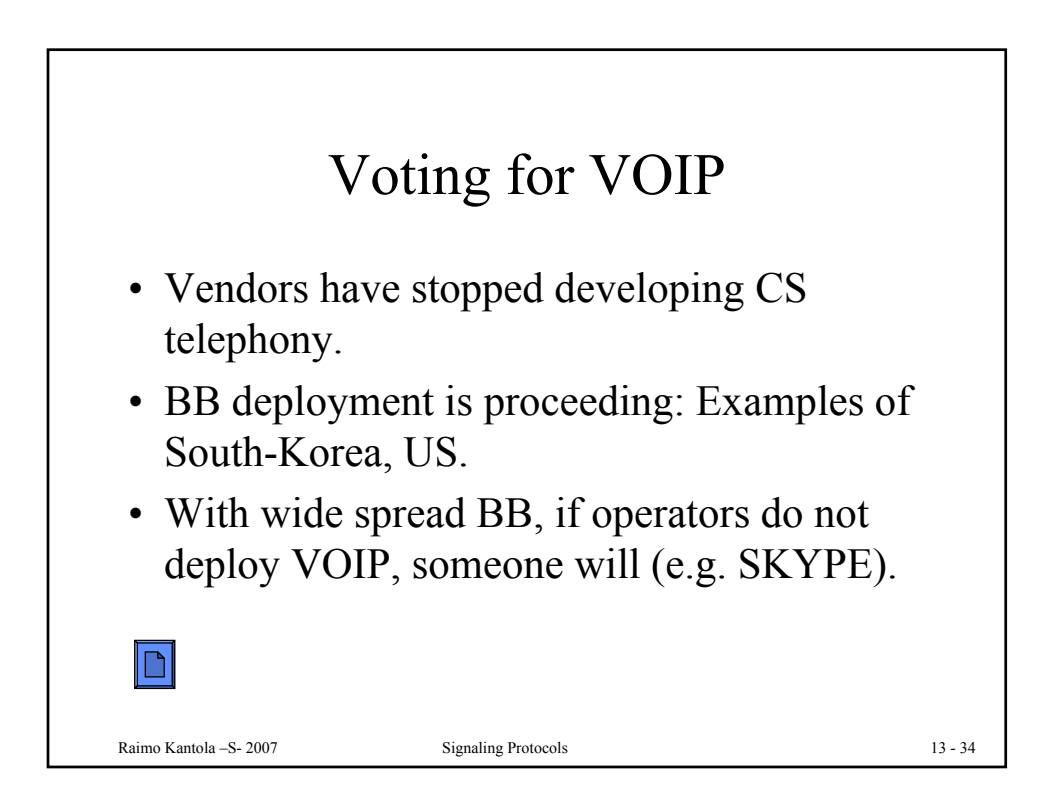

## OECD Broadband Statistics to June 2007

Over the past year, the number of broadband subscribers in the OECD increased 22% from 181 million in June 2006 to 221 million in June 2007.

Fibre to the home is becoming increasingly important for broadband access, particularly in countries with high broadband penetration.

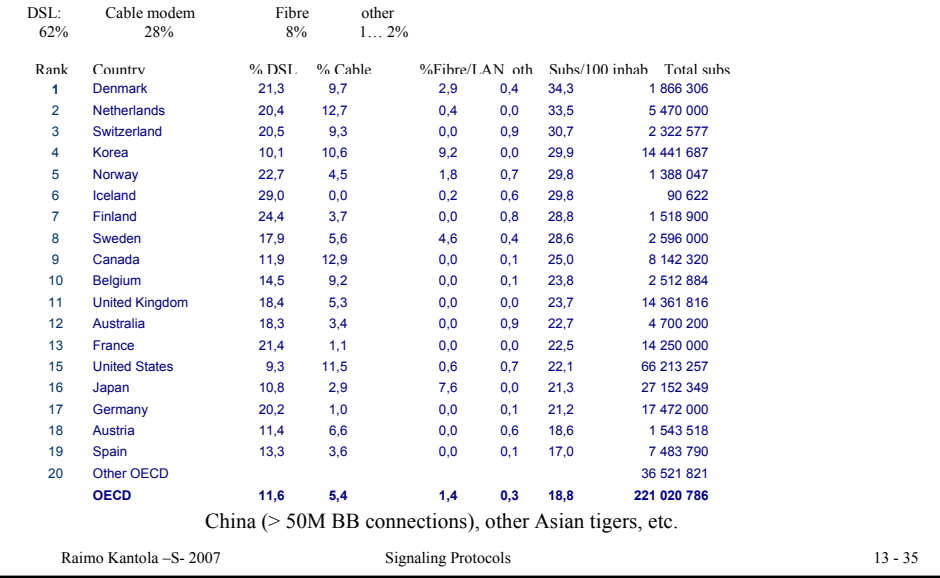

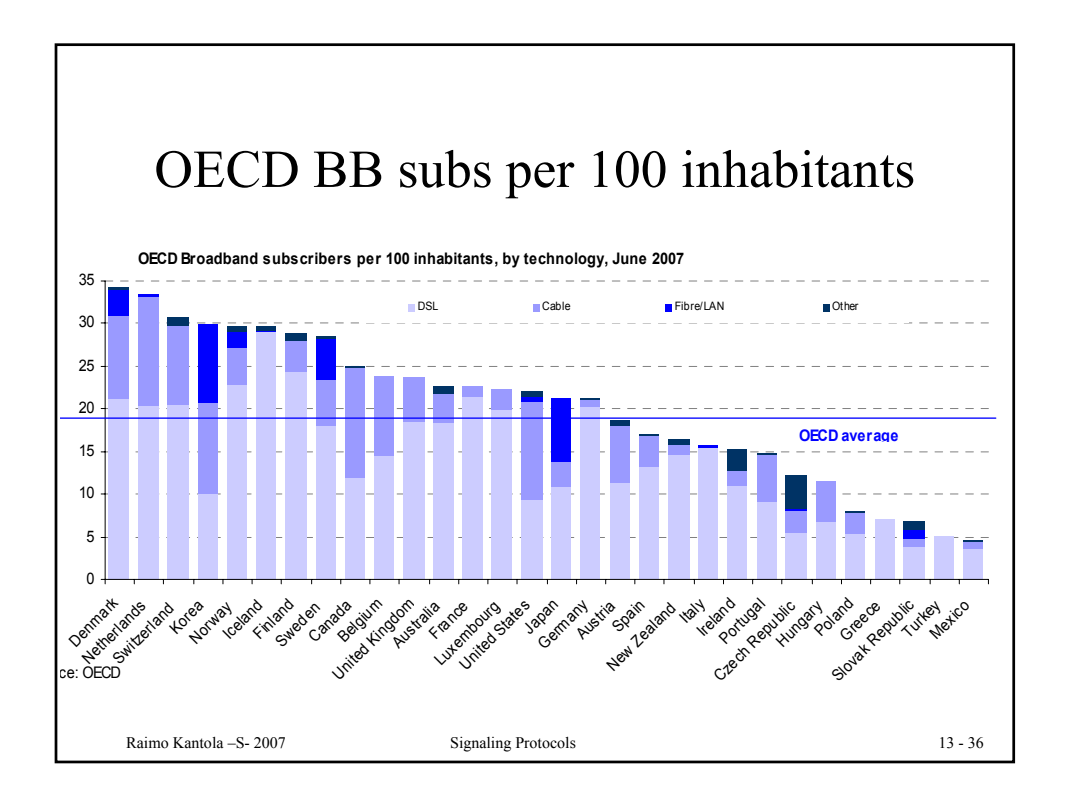

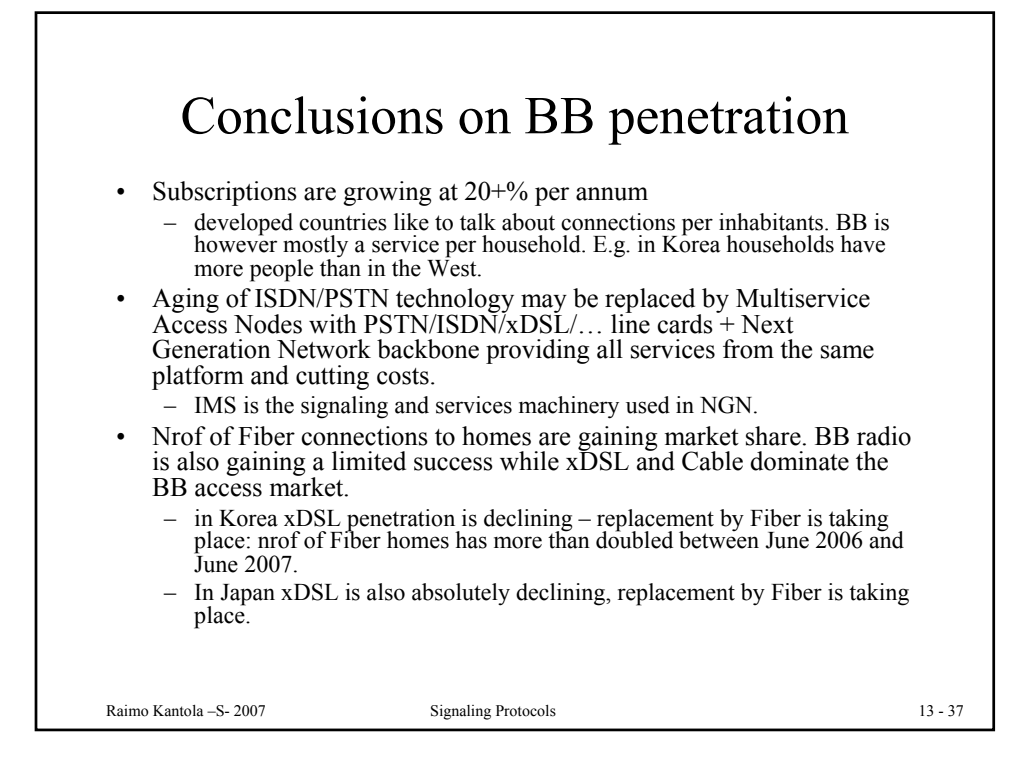

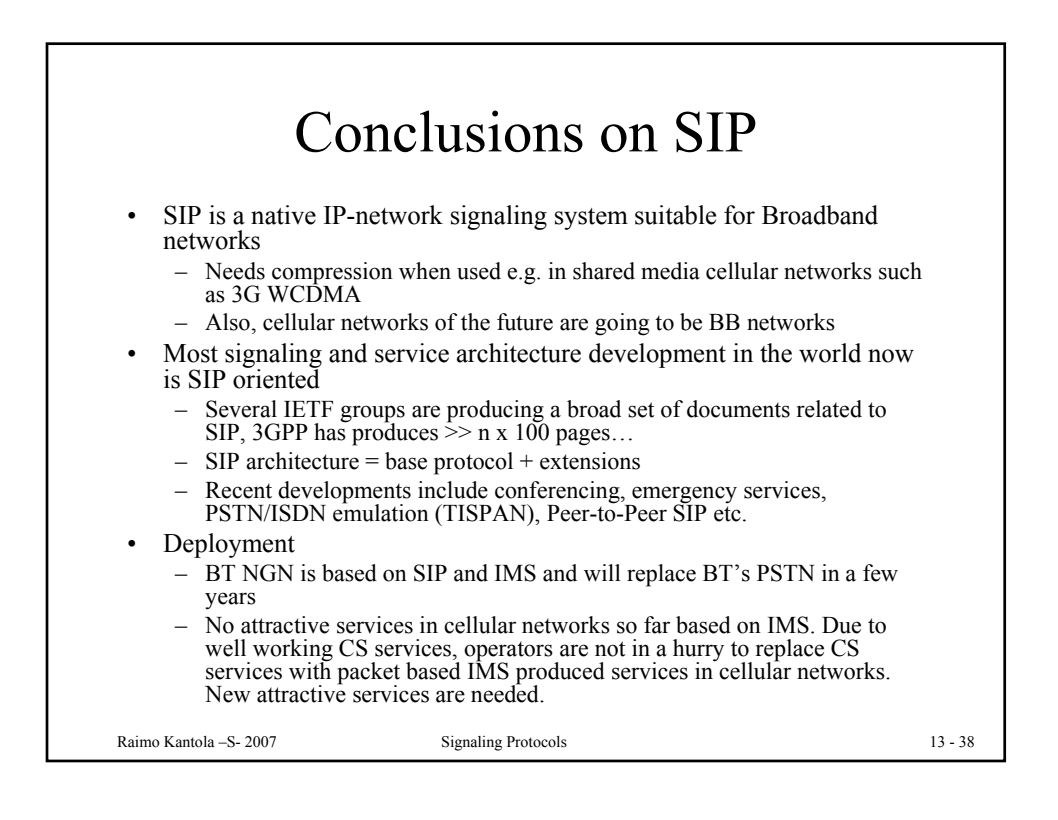

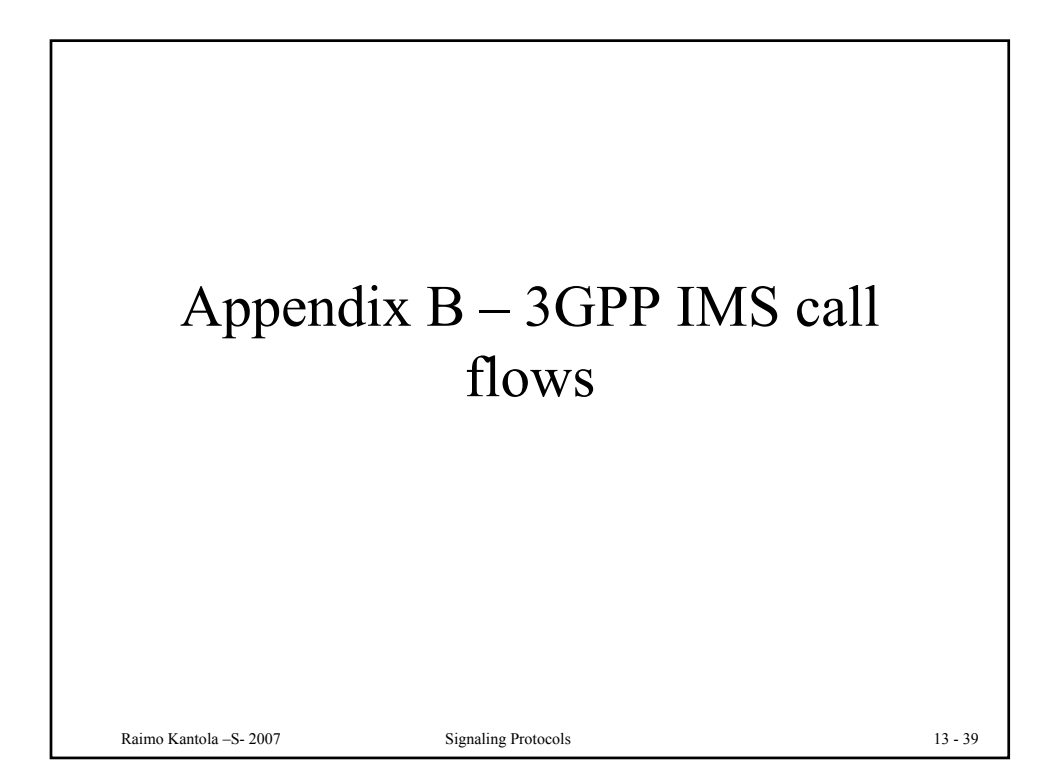

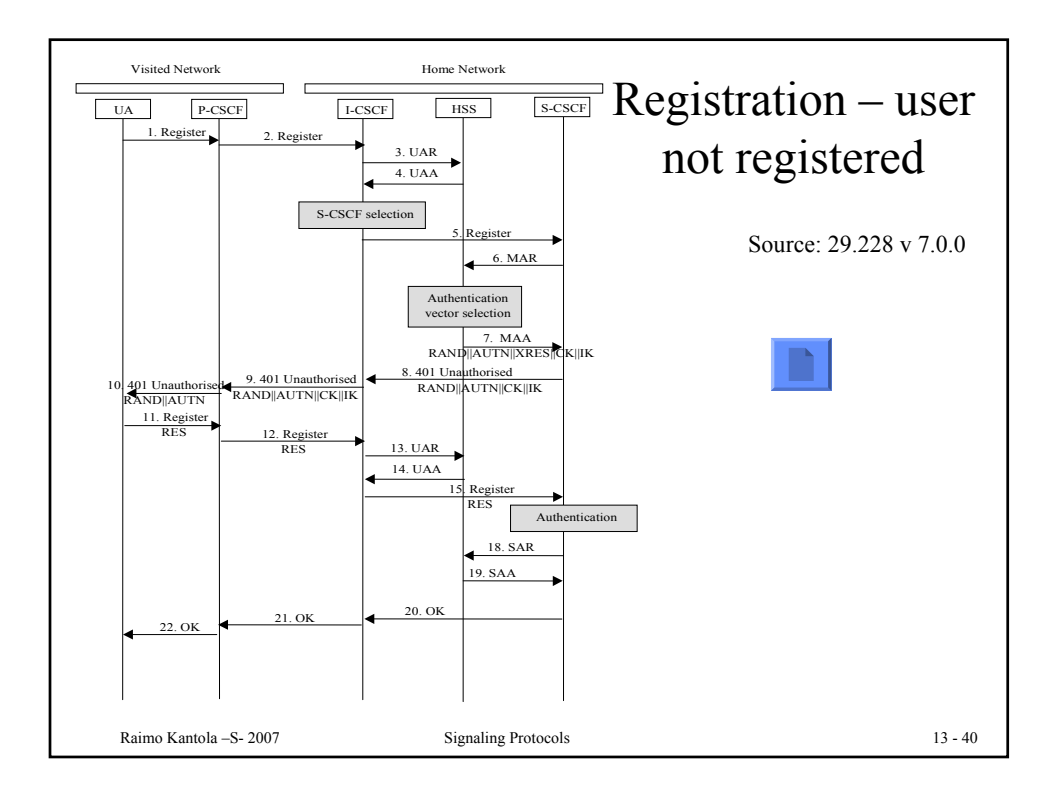

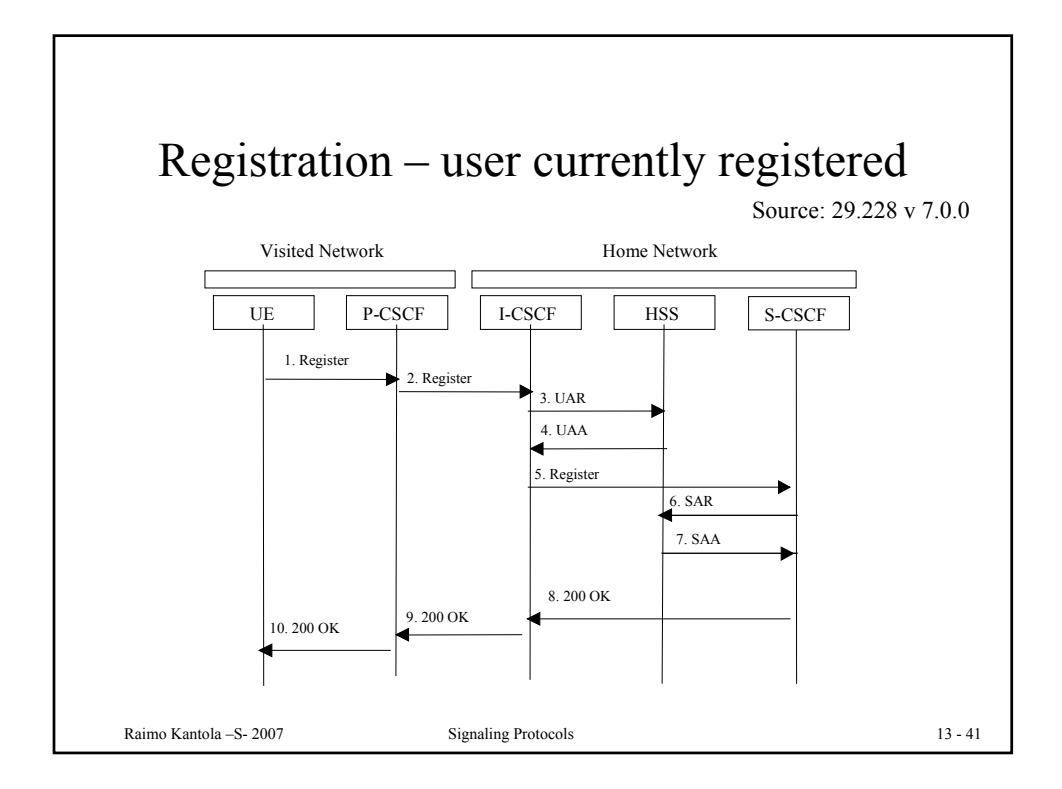

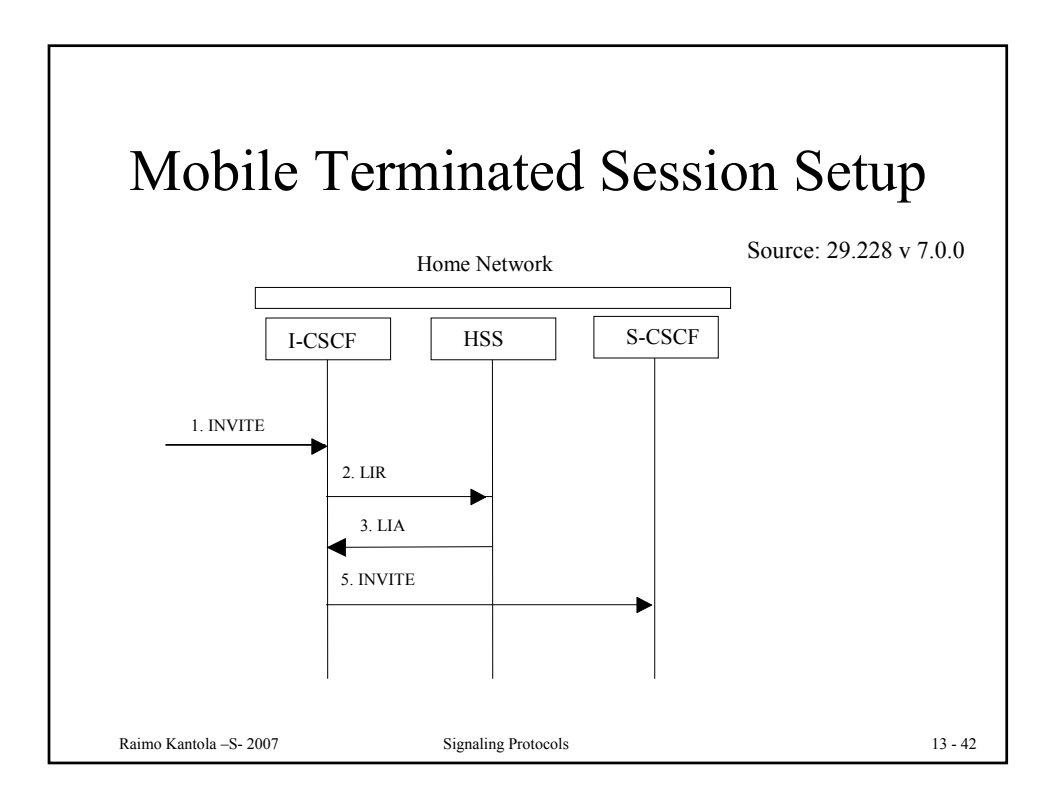

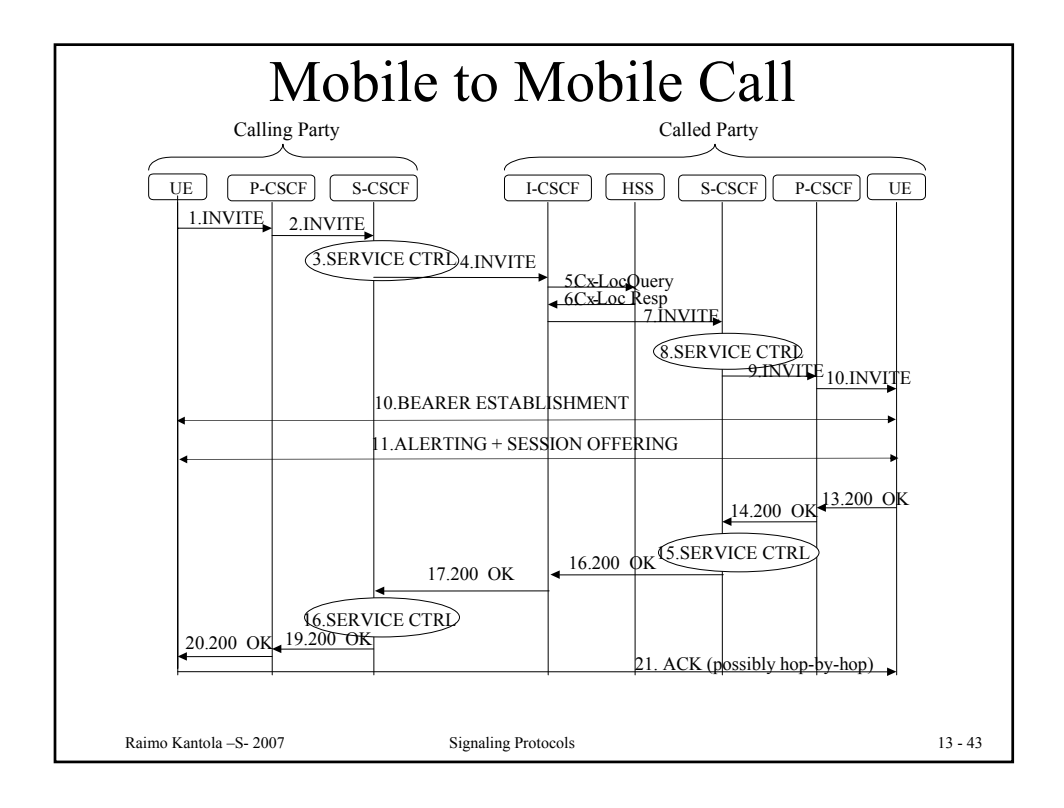

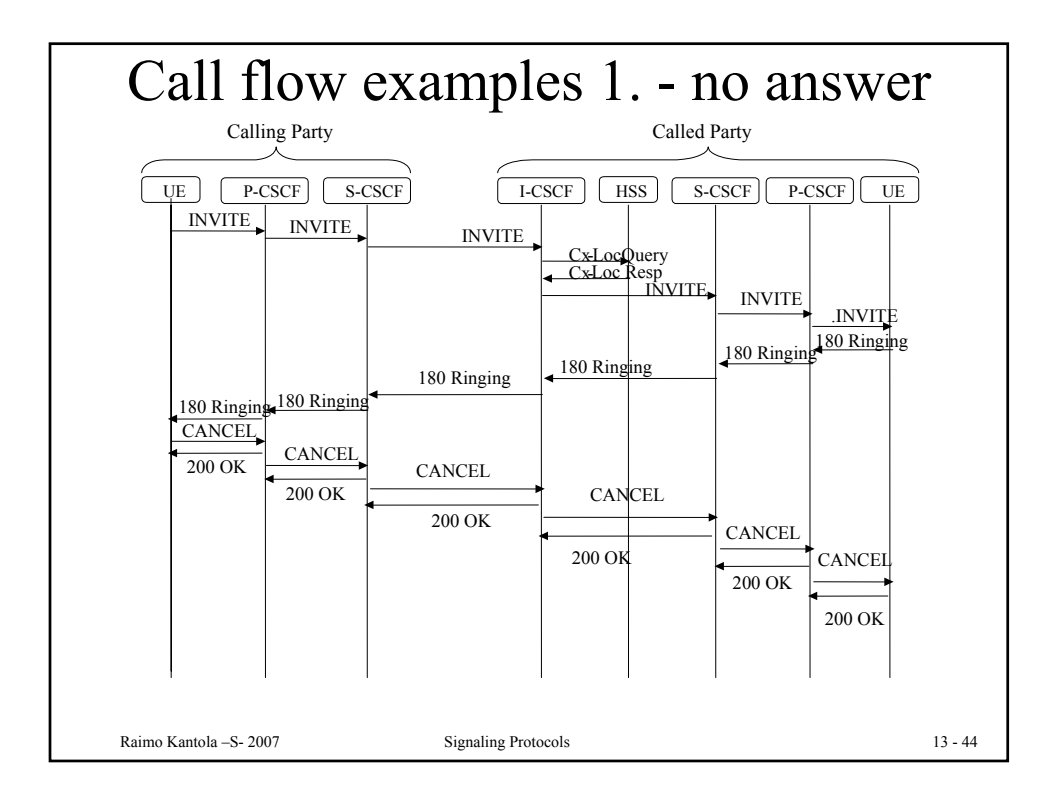

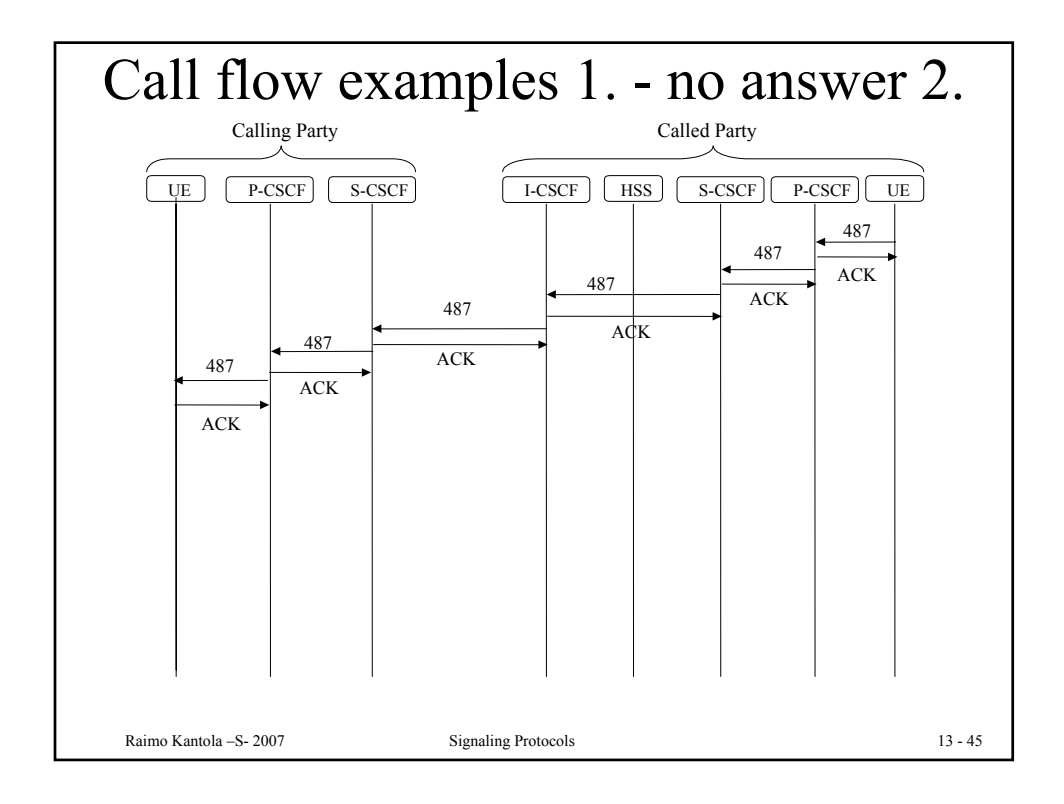

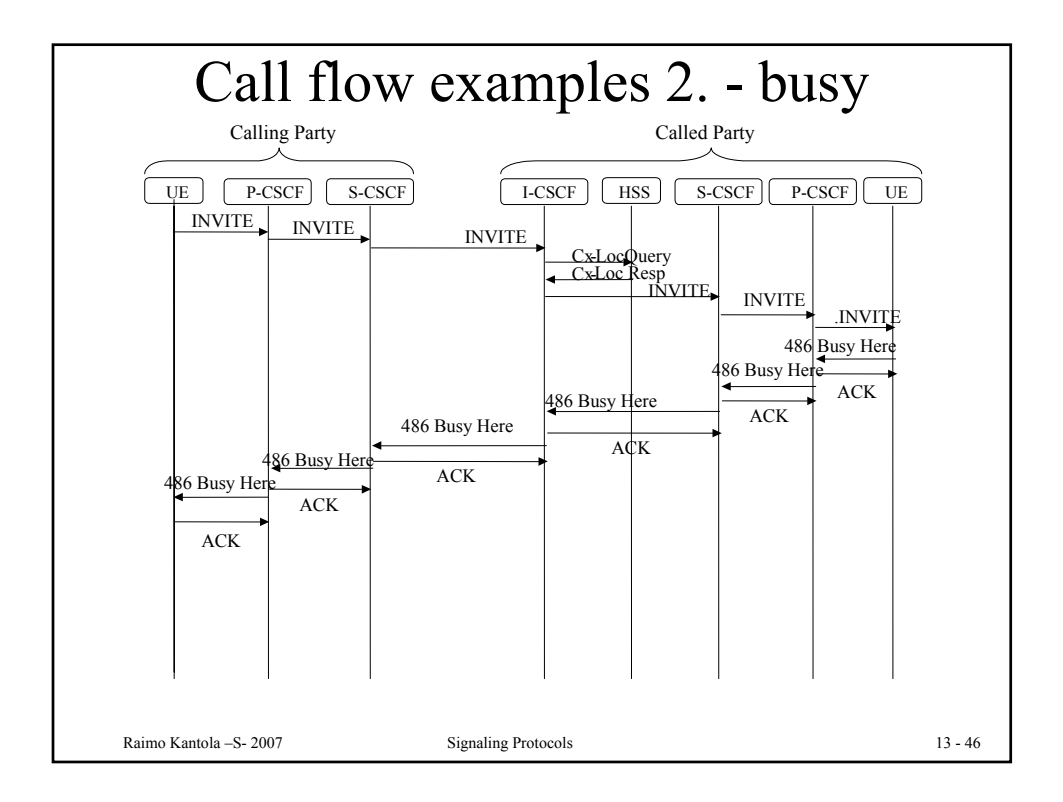

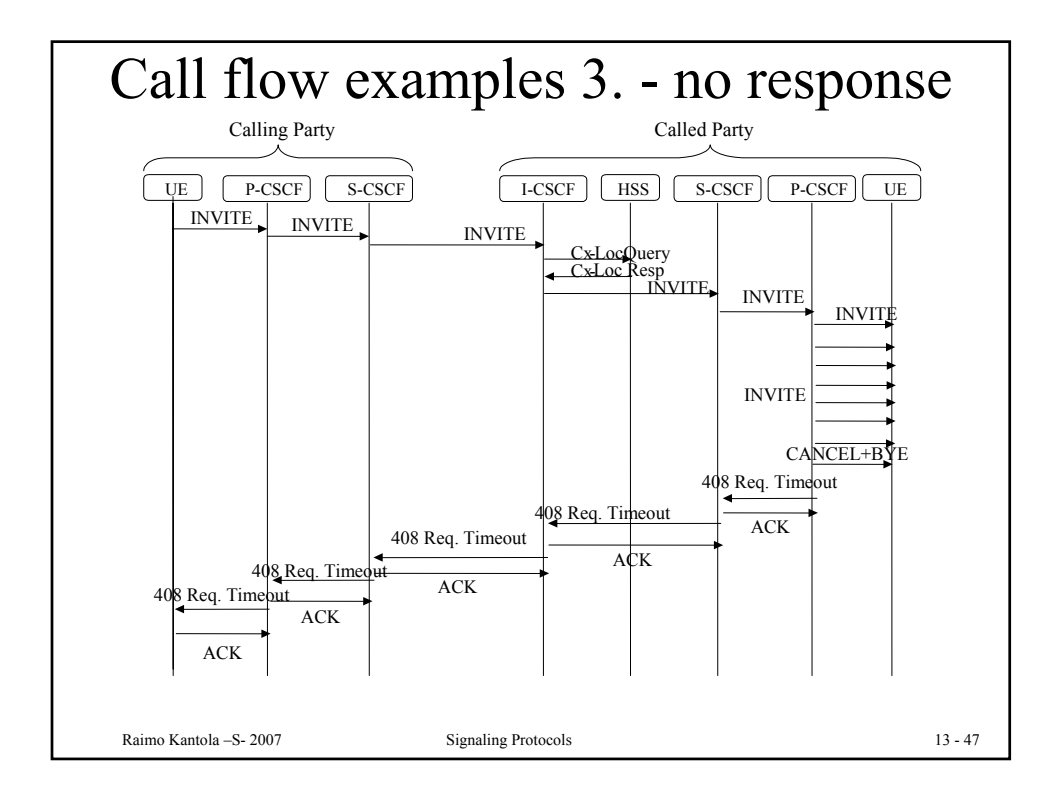

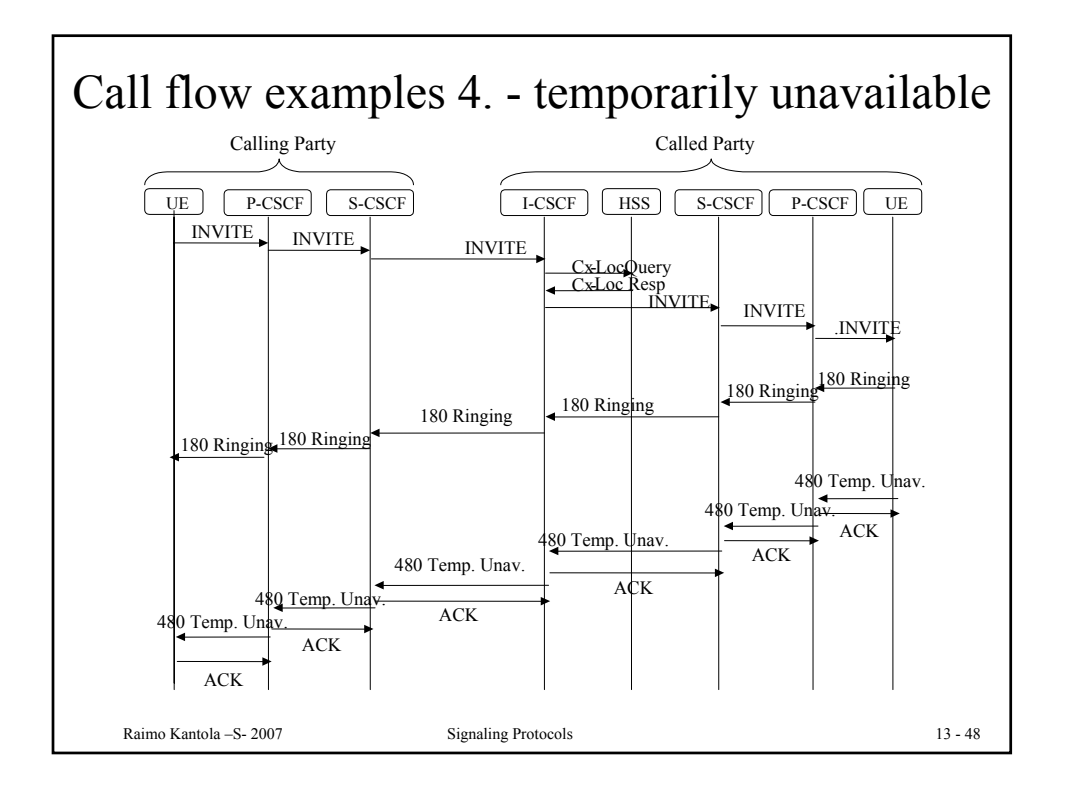

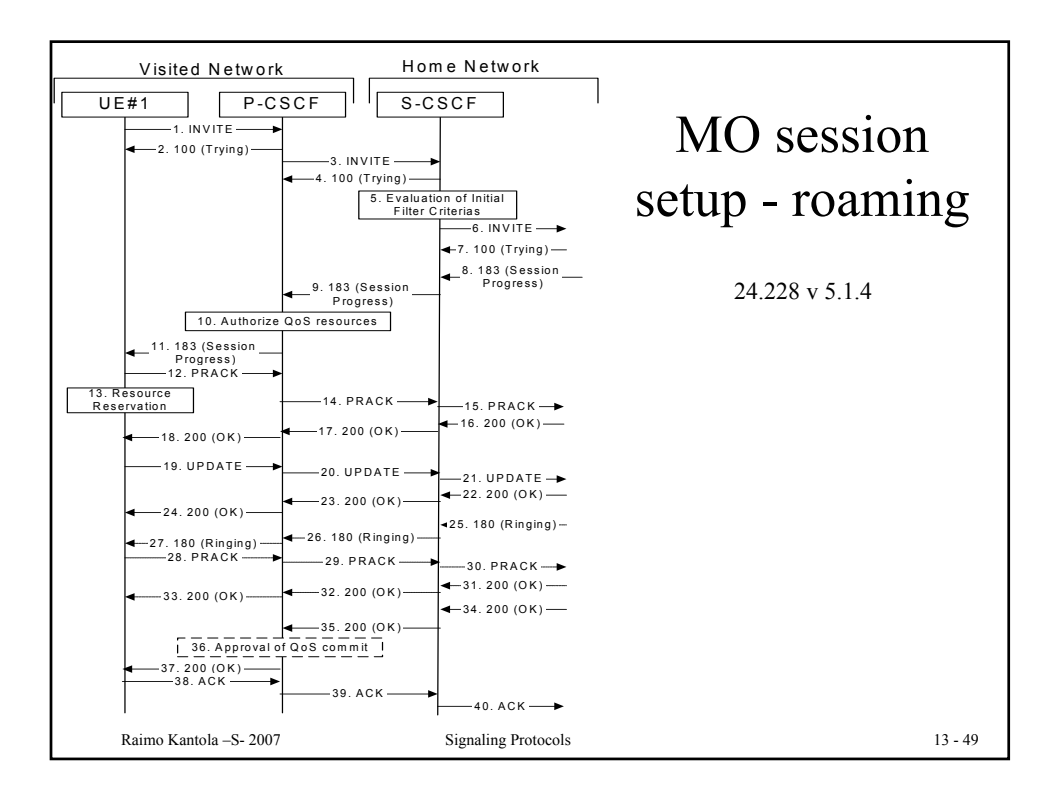

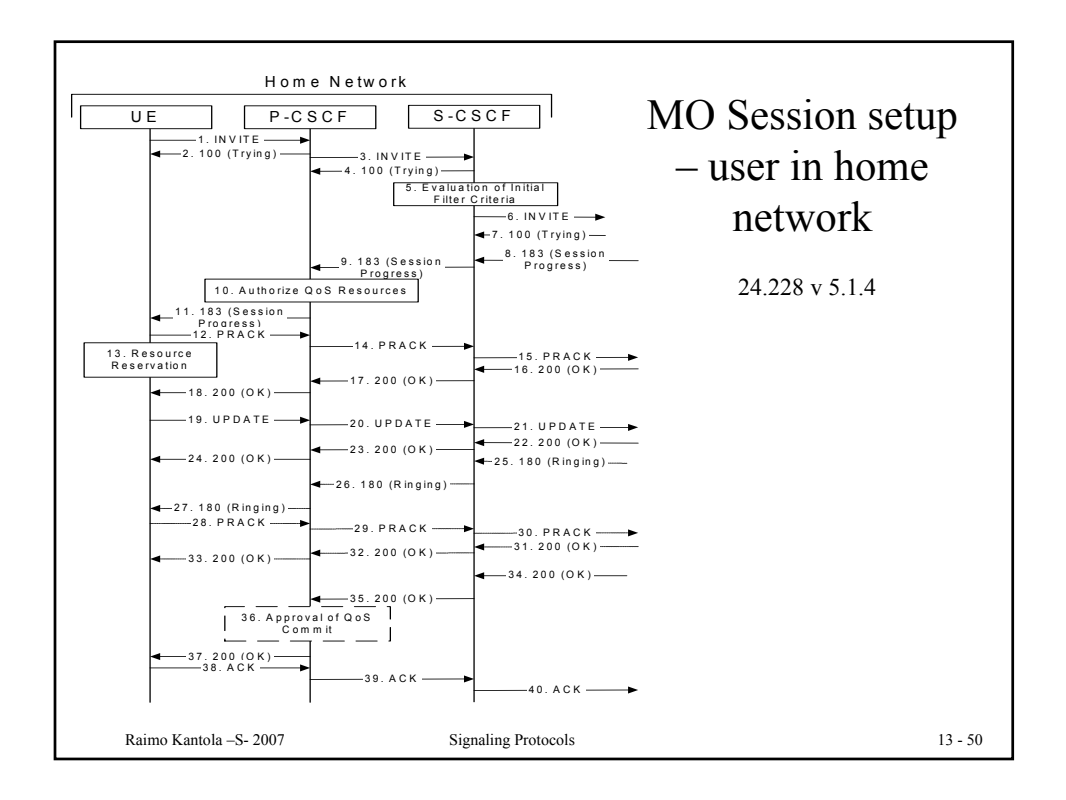

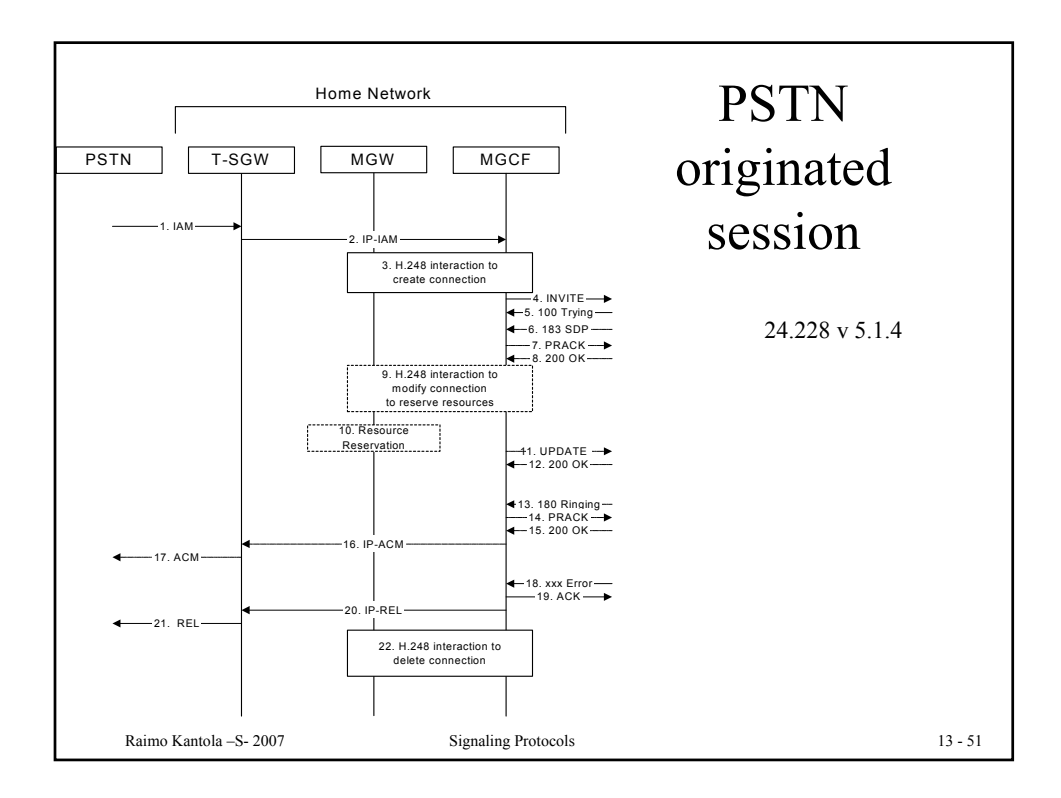